### Proyecto Fin de Carrera Ingeniería de Ingeleco<br>Industrial Máster Universitario en Ingeniería Industrial Trabajo Fin de Máster

### Sistema de calentamiento por inducción para ensayos de fatiga biaxial a alta temperatura

**Autor: Fernando Pascual Goce** Tutor: Alfredo de Jesús Navarro Robles Tutor: Ignacio Alvarado Aldea

> **Dpto. Ingeniería Mecánica y Fabricación Escuela Técnica Superior de Ingeniería Escuela Técnica Superior de Ingeniería Universidad de Sevilla Universidad de Sevilla**

> > $S_{\rm{ev},\rm{max}}$ Sevilla, 2020

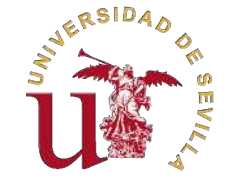

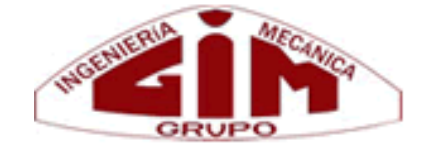

Trabajo Fin de Máster Máster Universitario en Ingeniería Industrial

### **Sistema de calentamiento por inducción para ensayos de fatiga biaxial a alta temperatura**

Autor: Fernando Pascual Goce

Tutores: Alfredo de Jesús Navarro Robles Catedrático Ignacio Alvarado Aldea Profesor Titular

Dpto. Ingeniería Mecánica y Fabricación Escuela Técnica Superior de Ingeniería Universidad de Sevilla

Sevilla, 2020

Trabajo Fin de Máster: Sistema de calentamiento por inducción para ensayos de fatiga biaxial a alta temperatura

Autor: Fernando Pascual Goce Tutor: Alfredo de Jesús Navarro Robles Tutor: Ignacio Alvarado Aldea

El tribunal nombrado para juzgar el trabajo arriba indicado, compuesto por los siguientes profesores:

Presidente:

Vocal/es:

Secretario:

acuerdan otorgarle la calificación de:

El Secretario del Tribunal

Fecha:

### **Agradecimientos**

 $\overline{O}$ uiero mostrar mi más sincero agradecimiento a los profesores Abraham Márquez y Francisco Perdigones del Departamento de Ingeniería Electrónica de la ETSI por su inestimable y desinteresada ayuda, que ha sido crucial para la consecución de los objetivos de este proyecto y me ha permitido aprender de unos buenos profesionales.

También quiero agradecer a mis tutores, a Alfredo Navarro por su apoyo y su fe en mí y en este proyecto, y a Ignacio Alvarado por su ayuda.

Por último, quiero también agradecer a mi madre por su apoyo durante todos estos años de estudio.

### **Resumen**

<span id="page-8-0"></span>Este trabajo Fin de Máster se realiza en concordancia con un proyecto para el estudio de fatiga biaxial<br>La diferentes temperaturas concedido al grupo de investigación del departamento de ingeniería mecánica a diferentes temperaturas concedido al grupo de investigación del departamento de ingeniería mecánica por la Junta de Andalucía. En este texto se mostrarán los siguientes puntos relativos al diseño y fabricación de un sistema de calentamiento de probetas metálicas por inducción para la realización de estos ensayos:

- Fundamentos de la tecnología de calentamiento por inducción
- Requisitos y parámetros a estudiar
- Diseño de los circuitos electrónicos y selección de componentes
- Simulaciones de los circuitos diseñados
- Fabricación, montaje y pruebas de funcionamiento de distintos prototipos

Se marcan como objetivos de este proyecto tanto la fabricación del sistema para el calentamiento de probetas metálicas por inducción como la generación de conocimiento para la consecución de futuros proyectos relacionados con dispositivos electrónicos aplicados a la experimentación.

## **Índice Abreviado**

<span id="page-10-0"></span>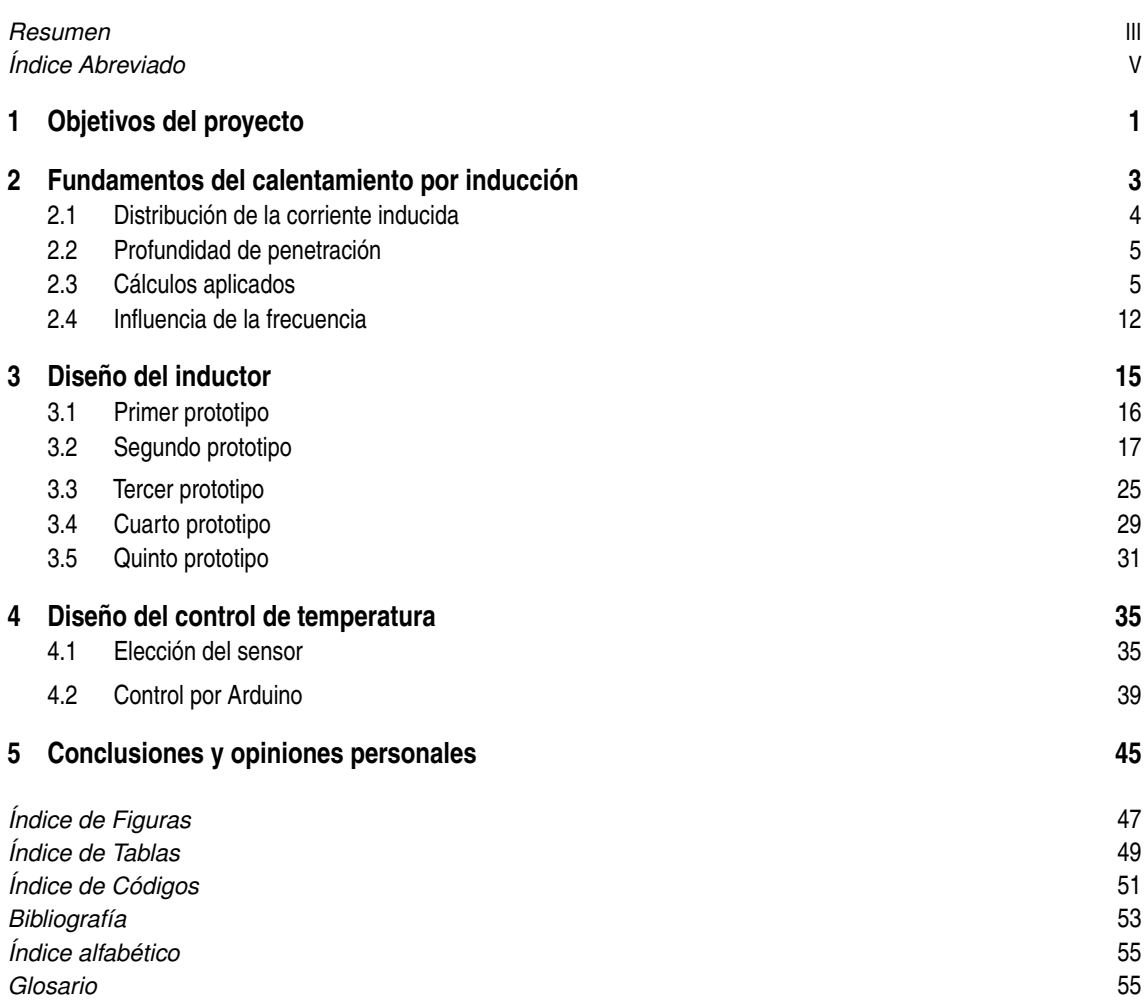

## **Índice**

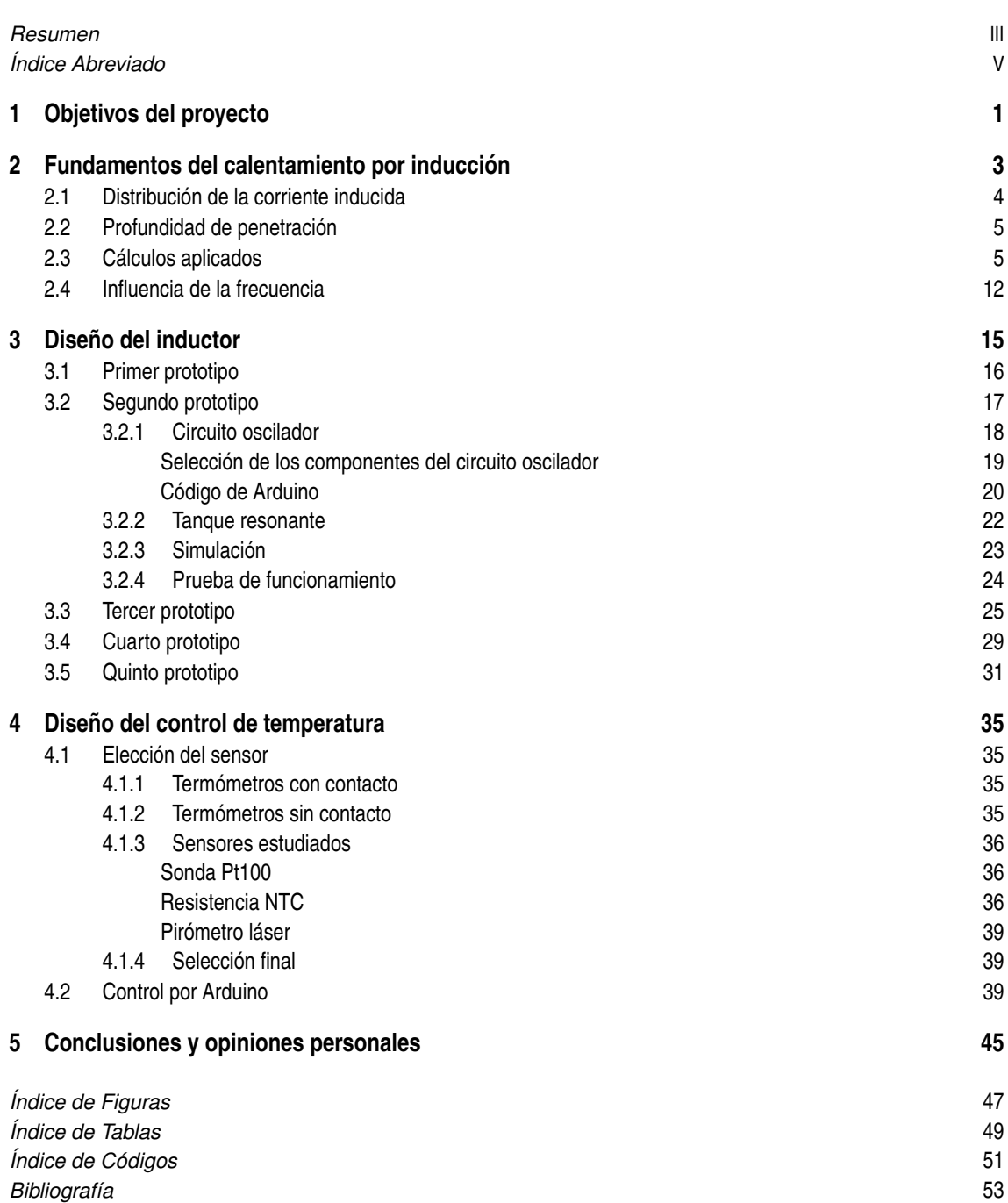

*[Índice alfabético](#page-68-0)* [55](#page-68-0) *[Glosario](#page-68-0)* [55](#page-68-0)

### <span id="page-14-0"></span>**1 Objetivos del proyecto**

*Uno no es lo que es por lo que escribe, sino por lo que ha leído.*

Jorge Luis Borges

E<sup>1</sup> objetivo de este proyecto es diseñar un sistema de calentamiento de probetas metálicas que pueda ser<br>aplicado en las máquinas de tracción biaxial que dispone el Laboratorio de Ingeniería Mecánica de la aplicado en las máquinas de tracción biaxial que dispone el Laboratorio de Ingeniería Mecánica de la Escuela Técnica Superior de Ingeniería de la Universidad de Sevilla. Este proyecto se enmarca en un proyecto de investigación concedido por la Junta de Andalucía para el estudio de fatiga multiaxial a alta temperatura. Pero el objetivo va más allá del uso del sistema diseñado para este proyecto. Se desearía, de forma adicional, fomentar la cooperación entre distintos departamentos para crear conocimiento y establecer las bases de futuros proyectos para el diseño de sistemas electrónicos para la realización de distintos ensayos de proyectos de investigación de la Escuela.

Este sistema de calentamiento tiene el objetivo de mantener la temperatura de las probetas en torno a los 600 ºC durante el funcionamiento de la máquina de tracción en los ensayos. Por tanto, el sistema que se va a diseñar debe cumplir los siguientes requisitos:

- Tener un tamaño reducido, ya que debe poder ser montado en el espacio entre las mordazas de la máquina.
- Evitar el contacto directo con la probeta, ya que cualquier contacto podría afectar al ensayo.
- Poder alcanzar al menos 600 ºC y mantenerlos durante largas ventanas de tiempo, ya que los ensayos suelen durar varias horas.
- Ser autónomo, ya que debe poder mantener la temperatura sin la necesidad de intervención manual.

En los siguientes capítulos se explicará en detalle los pasos que se han seguido para el diseño y fabricación de dicho sistema, incluyendo varios prototipos y alternativas.

### <span id="page-16-0"></span>**2 Fundamentos del calentamiento por inducción**

Cuando un material conductor, como puede ser una barra de acero, atraviesa un campo electromagnético<br>Cuariable, se crea un flujo de electrones que produce una corriente eléctrica en su interior. Esta corriente variable, se crea un flujo de electrones que produce una corriente eléctrica en su interior. Esta corriente se conoce como *Corriente de Foucault* en honor a su descubridor, León Foucault. Este flujo de electrones se enfrenta a la resistencia ejercida por el propio material, lo que provoca un calentamiento debido al *efecto Joule*. En este efecto se basa el calentamiento por inducción. Utilizamos un inductor, por ejemplo, una bobina de cobre, para crear un campo electromagnético al hacer pasar una corriente por él (Figura 2.1). Si la corriente que aplicamos es alterna, el campo electromagnético será variable, esto provoca que, al introducir una pieza de material conductor en el núcleo del inductor, se generen las citadas *corrientes de Foucault* y esto nos permita calentar el material. De este principio se valió Ferranti cuando construyó el primer horno de fusión en 1887 [\[1\]](#page-66-0), desde entonces, el calentamiento por inducción se ha aplicado extensivamente en la industria, lo que ha proporcionado grandes avances tecnológicos en esta materia.

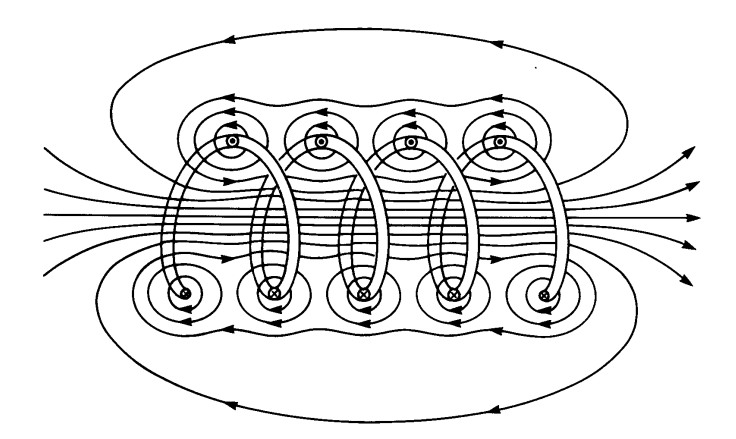

**Figura 2.1** Campo electromagnético producido por una bobina. [\[3\]](#page-66-0).

Un ejemplo típico en la inducción es una barra metálica maciza en el núcleo de una espira de cobre alimentada por una corriente alterna. En esta situación, el campo electromagnético que produce el inductor fluye en dirección longitudinal a la barra (Figura [2.2\)](#page-17-0).

Según la *Ley de Faraday*, la fuerza electro-motriz inducida en la barra por el inductor tendrá esta expresión,

$$
E_{barra} = -N \cdot \frac{\Delta \Phi_{\beta}}{\Delta t}
$$

donde N es el número de vueltas de la espira y ∆Φ<sup>β</sup> ∆*t* es la variación del flujo electromagnético en *W b*/*s* [\[2\]](#page-66-0).

<span id="page-17-0"></span>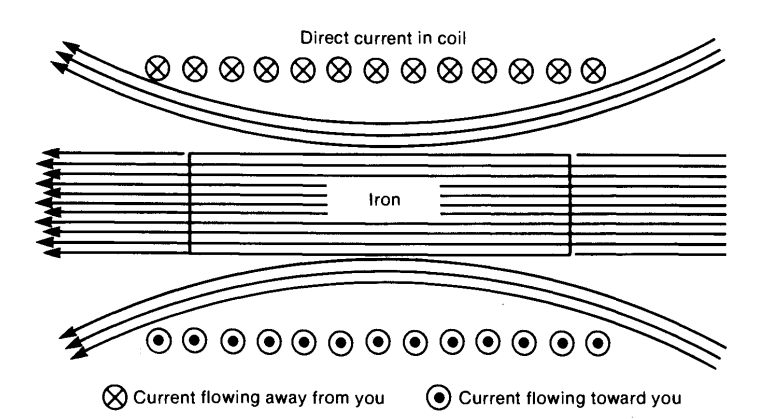

**Figura 2.2** Campo electromagnético producido por una bobina sobre una barra de hierro. [\[4\]](#page-66-0).

Para determinar el valor de la corriente inducida, podemos hacer uso de la *Ley de Ampère* que particularizada para un inductor en el aire quedaría como,

$$
\Phi_{\beta} = \mu_0 \cdot I_c \cdot n \cdot \pi \cdot r_0^2
$$

donde  $\mu_0$  es la permeabilidad magnética en el aire,  $I_c$  es la corriente inducida, *n* es el número de vueltas de espira por unidad de longitud y  $r_0$  es el radio de la espira [\[2\]](#page-66-0). Para particularizar este ejemplo al que hemos comentado con una barra metálica maciza en el núcleo de la espira, habría que tener en cuenta la permeabilidad del material de la barra, por lo que el flujo magnético se verá reducido.

Por último, si queremos determinar la potencia que está liberando en calor en la barra, debemos determinar la resistencia que ejerce el material. La expresión general para determinar la resistencia de un material es la siguiente,

$$
R = \rho \cdot \frac{l}{A}
$$

donde ρ es la resistividad del material, *l* es el "camino" que recorre la corriente y *A* es el área de incidencia de esta. Por tanto, para determinar el valor de la resistencia debemos determinar el "camino" que lleva la corriente en el interior de la barra y en qué área tiene incidencia.

#### **2.1 Distribución de la corriente inducida**

La *Ley de Lenz*, postula que "*la polaridad de la fem inducida en la espira es tal que se opone al cambio del flujo magnético en ella. La fuerza electro-motriz y corriente inducidas se oponen al cambio que las produce*" [\[5\]](#page-66-0). Por tanto, si introducimos una barra cilíndrica de material magnético en un campo cuyo flujo magnético va en la dirección longitudinal de la barra y es variable en el tiempo, la corriente inducida deberá tener dirección circunferencial a la sección trasversal de la barra (Figura 2.3).

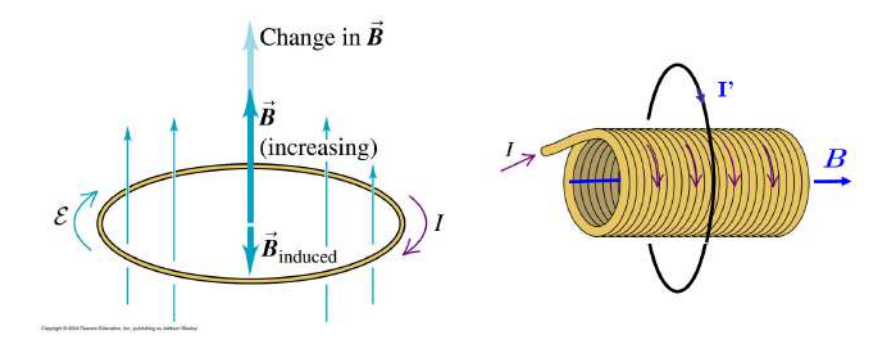

**Figura 2.3** Campo electromagnético y fuerza electro-motriz inducida por una espira. [\[5\]](#page-66-0).

<span id="page-18-0"></span>Por tanto, podemos determinar que el camino que recorrerá la corriente se puede estimar como el perímetro de la sección trasversal de la barra.

 $l = \pi \cdot D$ 

#### **2.2 Profundidad de penetración**

Si ahora nos imaginamos el interior de la barra maciza como una cebolla, se observa que en las capas exteriores, la corriente es mayor que en las capas interiores (Figura 2.4). Por esto, se define la *profundidad de penetración*, *p*, como la distancia desde la superficie exterior exterior de la barra hasta donde la corriente se reduce hasta 1/*e* o un 37% de su valor en la superficie [\[2\]](#page-66-0). Para una barra cilíndrica rígida se define como,

$$
p = \sqrt{\frac{\rho}{\pi \cdot f \cdot \mu}}
$$

donde ρ es la resisitividad del material de la barra en Ω·*m*, *f* es la frecuencia en *Hz* y µ es la permeabilidad magnética en *H*/*m*, la cual se obtiene como  $\mu = \mu_0 \cdot \mu_r$ , donde  $\mu_0$  es la permeabilidad magnética en el vacío y tiene un valor de 4π · 10−<sup>7</sup> H/m, y µ*<sup>r</sup>* es la permeabilidad magnética relativa del material de la barra [\[1\]](#page-66-0).

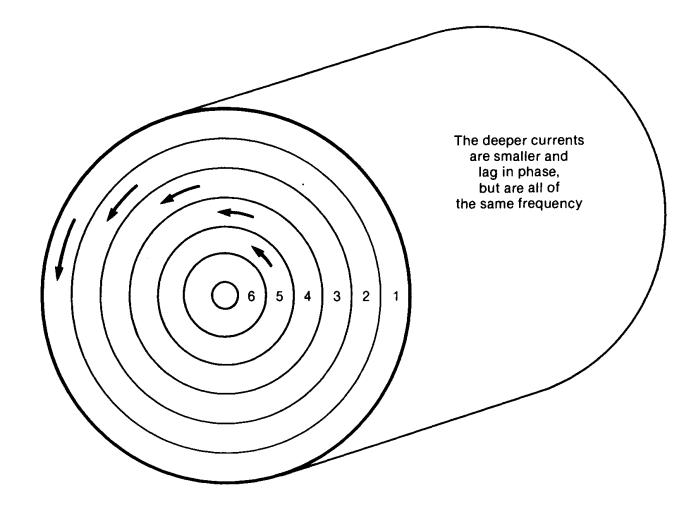

**Figura 2.4** Distribución de corrientes en el interior de la barra. [\[4\]](#page-66-0).

Con esto, podemos determinar que el área de influencia de la corriente será,

$$
A = p \cdot h
$$

donde *h* es la longitud de la barra que se encuentra en el interior de la espira. Por tanto, la expresión de la resistencia nos queda como,

$$
R = \rho \cdot \frac{l}{A} = \rho \cdot \frac{\pi \cdot D}{p \cdot h}
$$

#### **2.3 Cálculos aplicados**

A continuación se explican los cálculos realizados para simular la potencia eléctrica y el tiempo para alcanzar la temperatura deseada para los ensayos mecánicos, usando modelos de probetas similares a los que se usarán en los ensayos reales. Estos cálculos se basan en las expresiones que aparecen en el libro *Hornos industriales de inducción: teoría, cálculo y aplicaciones* de Julio Astigarraga Urquiza y José Luis Aguirre Ormaza [\[1\]](#page-66-0).

En primer lugar es necesario conocer la geometría de las piezas que se pretenden calentar por conducción. Para estos cálculos se usará como pieza la siguiente geometría (Figura [2.5\)](#page-19-0), una probeta de acero tubular.

A continuación, seguiremos la nomenclatura de los parámetros mostrados en la figura [2.6.](#page-19-0)

Por tanto, si suponemos que el calentamiento se va a producir únicamente en la zona más estrecha de la probeta y damos una holgura suficiente entre pieza y bobina, podemos usar los siguientes valores.

•  $D_1 = 30$  mm

<span id="page-19-0"></span>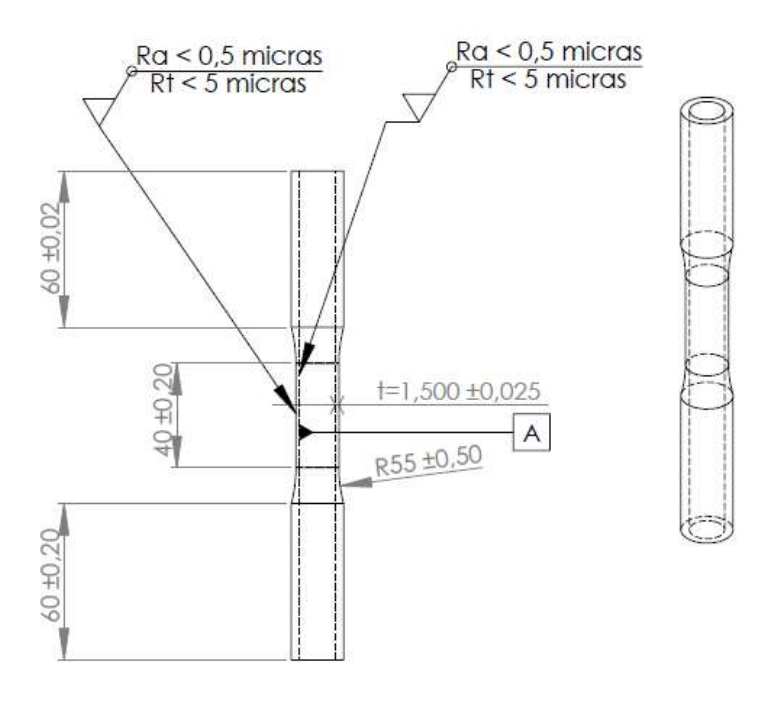

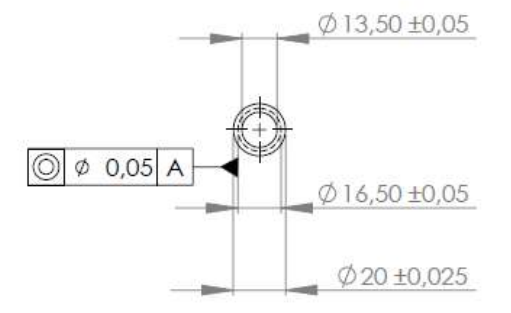

**Figura 2.5** Geometría de la pieza a calentar..

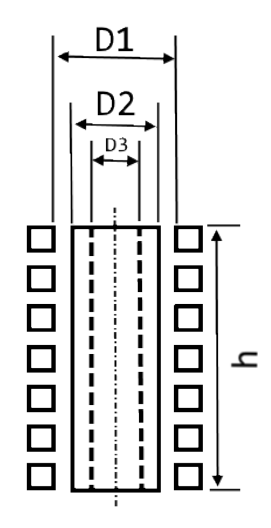

**Figura 2.6** Referencia de geometría..

- <span id="page-20-0"></span>•  $D_2 = 16.5$  m
- $D_3 = 13.50$  mm
- $h = 40$  mm

Con esto, obtenemos los siguientes parámetros que nos serán útiles más adelante.

- $D_2/D_1 = 0.55$
- $D_1/h = 0.75$

A continuación, definimos ciertos parámetros que corresponden a la conexión eléctrica del calentador. En este caso usaremos la frecuencia de la red, es decir, 50 Hz. Para estos cálculos usaremos también una intensidad de entrada de 20 Amperios, ya que es la que proporciona la fuente de alimentación con la que haremos los ensayos posteriores, y 10 vueltas de espira de cobre, ya que es un número de vueltas fácil de obtener en una bobina estándar. Por lo que, según la nomenclatura que se usará a continuación, tenemos los siguientes datos.

- $f = 50$  Hz
- $I_1 = 20 \text{ A}$
- $n_1 = 10$  vueltas

Por último, nos hacen falta los datos del material, los cuales se obtienen de tablas y gráficas de referencia (Figura 2.7 y Tabla [2.1\)](#page-21-0).

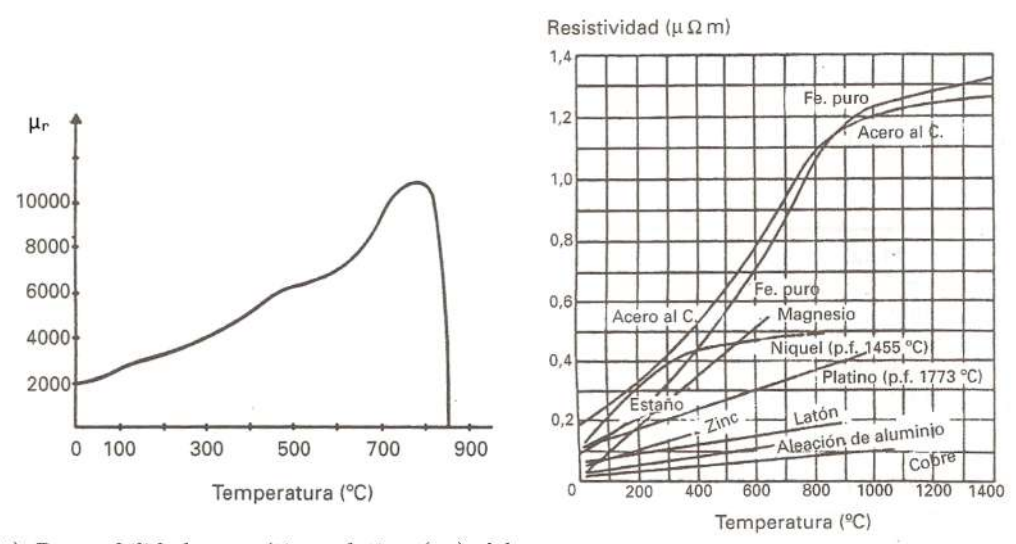

(a) Permeabilidad magnética relativa  $(\mu_r)$  del acero.

(b) Resistividad  $(\rho)$  en metales.

**Figura 2.7** Parámetros del acero..

Con todos estos parámetros definidos, podemos comenzar con los cálculos. En primer lugar definimos la *profundidad de penetración* (*p*) que, según las leyes de Maxwell, se obtiene con la siguiente expresión, como se introdujo anteriormente.

$$
p = \sqrt{\frac{\rho}{\pi \cdot f \cdot \mu}}
$$

Donde ρ es la resisitividad de la carga en Ω·*m*, *f* es la frecuencia en *Hz* y µ es la permeabilidad magnética en *H*/*m*, la cual se obtiene como  $\mu = \mu_0 \cdot \mu_r$ , donde  $\mu_0$  es la permeabilidad magnética en el vacío y tiene un valor de  $4\pi \cdot 10^{-7}$  H/m.

<span id="page-21-0"></span>

| Temperatura $(^{\circ}C)$ | $C_n$ del Acero inoxidable 19/9 (kJ/kg·K) |
|---------------------------|-------------------------------------------|
| 50-100                    | 0.511                                     |
| 150-200                   | 0.523                                     |
| 250-300                   | 0.548                                     |
| 350-400                   | 0.569                                     |
| 450-500                   | 0.595                                     |
| 550-600                   | 0.649                                     |
| 650-700                   | 0.624                                     |
| 750-800                   | 0.641                                     |

**Tabla 2.1**  $C_p$  del Acero inoxidable 19/9..

Como la profundidad de penetración depende de la resisitividad y de la permeabilidad magnética y ambas dependen de la temperatura, podemos representar los valores de *p* frente a la temperatura (figura 2.8). Se puede observar que la profundidad media es de 0.70151 mm.

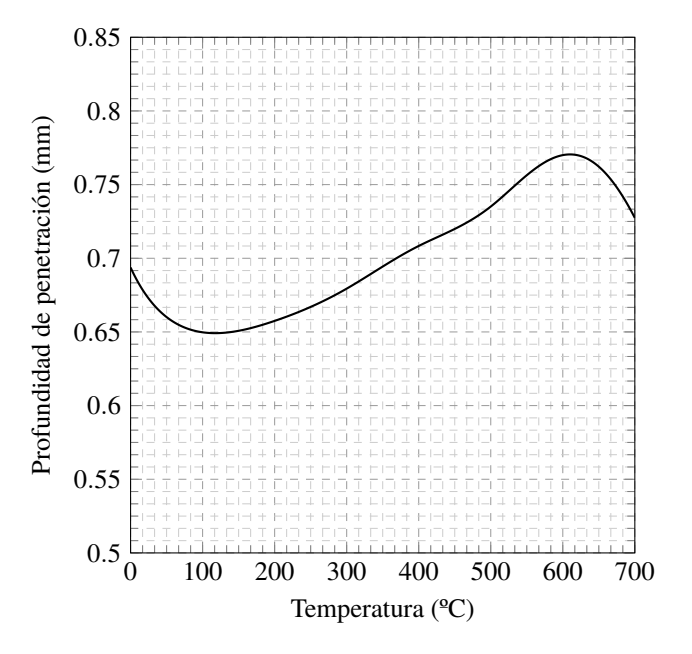

**Figura 2.8** Profundidad de penetración según temperatura..

A continuación, para obtener la potencia que consume nuestro calentador de inducción, podemos determinar la resistencia eléctrica de la carga de la siguiente manera:

$$
R_2 = \frac{\rho \cdot \pi \cdot D_2}{h \cdot p}
$$

Por lo que la energía disipada por efecto Joule se puede calcular como

$$
P_2 = I_2^2 \cdot R_2
$$

El circuito de un calentador de inducción puede considerarse como el de un transformador muy ineficiente, en el que se busca intencionadamente aumentar las pérdidas en el núcleo. Por tanto, podemos aplicar la relación de intensidades según el número de vueltas de la espira. En este caso, la intensidad que circula por el núcleo dependerá directamente de la intensidad que llega a la bobina y del número de vueltas de esta.

$$
I_2 = I_1 \cdot n_1
$$

Podemos definir el campo magnético eficaz como los amperios-vuelta por unidad de longitud,

$$
H_e = \frac{I_1 \cdot n_1}{h}
$$

<span id="page-22-0"></span>Por tanto, si sustituimos obtenemos la siguiente expresión,

$$
P_2 = 6.24 \cdot 10^{-3} \cdot H_e^2 \cdot D_2 \cdot h \cdot \sqrt{\rho \cdot \mu_r \cdot f}
$$

Esta expresión nos daría el valor teórico de potencia disipada pero existen varios factores que influyen en esta potencia. Para esto, se añaden varios factores de corrección obtenidos de forma experimental que corrigen el valor de *<sup>P</sup>*<sup>2</sup> según ciertas relaciones geométricas.

El factor de corrección  $F_1$  considera el espesor de la barra a calentar con respecto a la profundidad de penetración. Se puede observar que a medida que el diámetro de la barra aumenta frente al valor de la profundidad de penetración, nos acercamos al caso ideal.

El factor *<sup>F</sup>*<sup>2</sup> hace referencia al ajuste que existen entre pieza y bobina. El caso ideal sería que la pieza a calentar tuviese las medidas exactas de la bobina, ya que de esta manera no existiría un hueco de aire entre estos dos elementos, en el que se pierden líneas de campo magnético. También afecta la longitud de la barra. En el caso ideal, se calienta una barra infinita enrollada enteramente. Cuanto más pequeña sea esta barra, más nos alejamos de un flujo infinito dentro del material, por lo que existen más pérdidas.

Finalmente, el factor  $F_3$  considera el efecto de la inducción en una barra hueca en vez de una maciza. En este caso, se considera la relación entre el espesor de la pared de la barra y la profundidad de penetración y el diámetro exterior de la barra. En el caso de tener una barra maciza, no se tiene en cuenta este factor ya que el caso ideal se ha calculado con una barra maciza, por tanto, consideraríamos que  $F_3 = 1$ 

Los valores de estos factores de correción se recogen en tablas que podemos usar (figura 2.9). Por tanto, la expresión definitiva queda como,

$$
P_2 = 6.24 \cdot 10^{-3} \cdot H_e^2 \cdot D_2 \cdot h \cdot \sqrt{\rho \cdot \mu_r \cdot f} \cdot F_1 \cdot F_2 \cdot F_3
$$

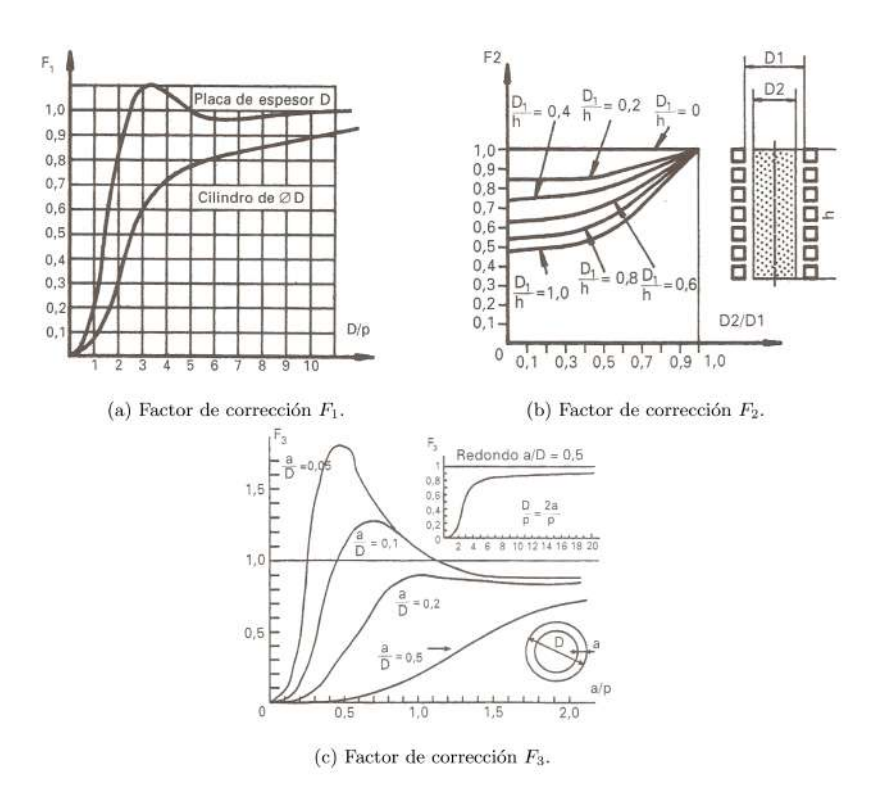

**Figura 2.9** Factores de corrección..

Recurriendo a las tablas, podemos obtener los valores de los factores de corrección. Para obtener *<sup>F</sup>*<sup>1</sup> necesitamos el valor de *<sup>D</sup>*2/*<sup>p</sup>* pero este es variable según la temperatura de la pieza, por esto, utilizamos el valor medio de la profundidad de penetración, en este caso 0.70151 mm, por lo que nos queda como  $D_2/p = 15/0.70151 = 21$ , por lo que podemos suponer  $F_1 = 1$ . Para obtener  $F_2$  recordamos que  $D_2/D_1 = 0.55$ y que  $D_1/h = 0.75$  por lo que obtenemos un valor  $F_2 = 0.65$ . Finalmente, para  $F_3$  obtenemos  $a/D_2 =$ 

<span id="page-23-0"></span>

| Temperatura $(^{\circ}C)$ | $\lambda$ del Acero inoxidable 19/9 (W/mK) |  |  |
|---------------------------|--------------------------------------------|--|--|
|                           | 16                                         |  |  |
| 100                       | 17                                         |  |  |
| <b>200</b>                | 17                                         |  |  |
| 300                       | 19                                         |  |  |
| 400                       | 19                                         |  |  |
| 600                       | 23                                         |  |  |
| 800                       | 26                                         |  |  |

**Tabla 2.2** λ del Acero inoxidable 19/9.

1.5/16.5 = 0.0909 ∼ 0.1, utilizando de nuevo la *p* media, obtenemos *a*/*p* = 1.5/0.70151 = 2.1382 los que nos aporta una valor  $F_3 \sim 0.9$ .

Sustituyendo todos los valores, nos queda una función dependiente de la temperatura, por lo que podemos calcular los valores de la potencia según la temperatura (Figura 2.10).

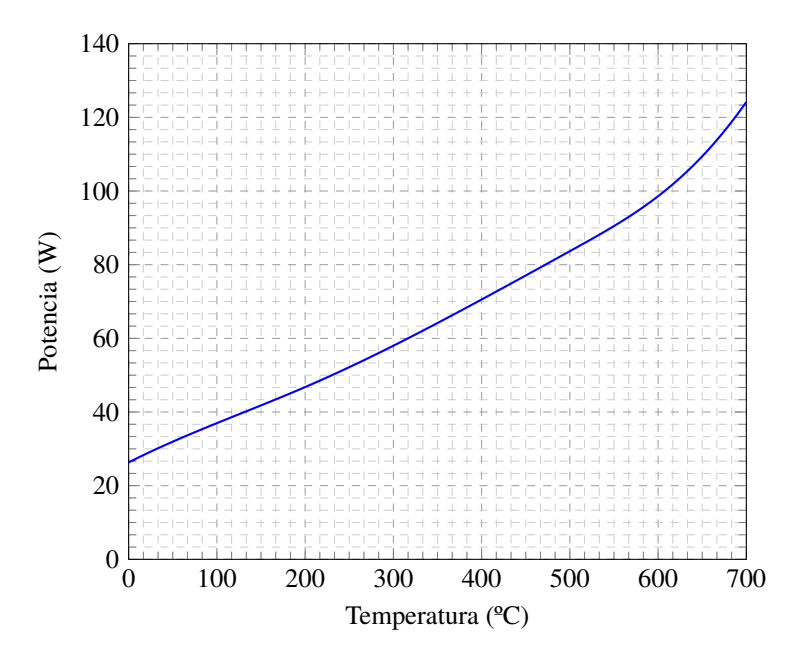

**Figura 2.10** Potencia según temperatura..

Finalmente, nos interesa saber el tiempo que tarda la pieza en alcanzar la temperatura deseada. Para esto es necesario aplicar conocimientos de transmisión de calor. El calentamiento se produce en las capas exteriores de la pieza, hasta una profundidad del orden a la de la profundidad de penetración, y más tarde se transmite por el material mediante el mecanismo de conducción. Para estudiar la transmisión, debemos definir la difusividad térmica,

$$
\alpha = \frac{\lambda}{\rho_m \cdot c_p}
$$

donde λ es la conductividad térmica de la pieza en *W*/*mK*, ρ*<sup>m</sup>* es la densidad del material en *kg*/*m* 3 y *c<sup>p</sup>* es el calor específico del material en  $kJ/kg \cdot K$ . En este caso, como nuestro material es acero, el valor de  $\rho_m$ es 7850 *kg*/*m* 3 y lo suponemos constante con la temperatura, el valor de λ viene reflejado en la tabla 2.2 y los de  $c_p$  en la Tabla [2.1.](#page-21-0)

Para obtener el tiempo, se relaciona el número de Fourier,

$$
F_0 = \frac{\alpha \cdot t}{R^2}
$$

<span id="page-24-0"></span>donde R es el radio de cilindro y t es el tiempo. A partir de este número adimensional, podemos obtener una expresión general de la temperatura,

$$
\theta = \frac{P_2 \cdot R}{\lambda} \cdot (2F_0 + \frac{r^2}{2R^2} - 1/4)
$$

donde *r* es la coordenada radial del punto que queremos estudiar. Si imponemos una temperatura en un punto, podemos despejar *t* y así estimar el tiempo que tardará en alcanzar esta temperatura en ese punto. Por tanto, si queremos saber el tiempo que tardaría para alcanzar cualquier temperatura en  $r = D_2/2$ , partiendo de 0 °C, obtenemos la Figura 2.11.

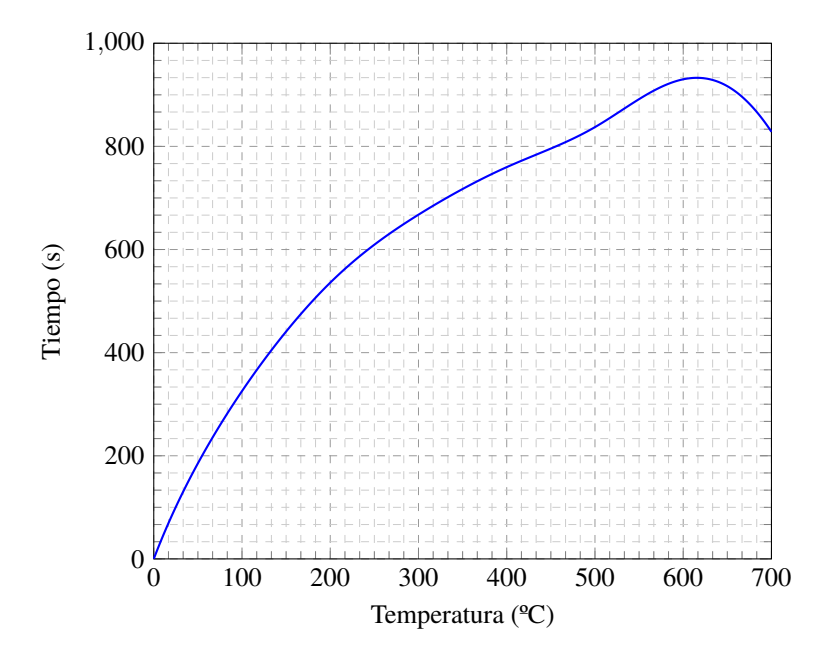

**Figura 2.11** Tiempo para alcanzar temperatura en superficie exterior..

Se puede observar un extraño descenso en el tiempo necesario para obtener temperaturas superiores a 600 ºC. Esto es debido a que este gráfico representa unos cálculos teóricos que han realizado con datos tabulados. En estos datos, se puede apreciar una disminución en algunos parámetros como el calor específico (Figura 2.12) o la permeabilidad relativa (Figura [2.7\)](#page-20-0) cuando el material pasa la llamada *Temperatura de Curie*, que en aceros se encuentra entre los 600 y 800 ºC según su composición.

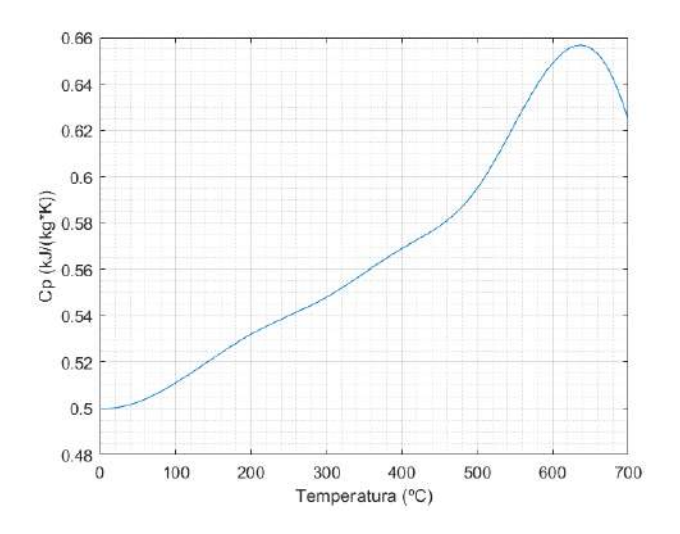

**Figura 2.12** Variación del *C<sup>p</sup>* del acero con la temperatura.

<span id="page-25-0"></span>Adicionalmente, si quisieramos obtener datos más precisos, deberíamos considerar el efecto de pérdidas por convección y radiación, lo que aumentaría el tiempo de calentamiento. Estas pérdidas dependen de las condiciones en las que se utiliza el calentador, por lo que, al ser un caso tan particular, no se han considerado en esta estimación inicial.

#### **2.4 Influencia de la frecuencia**

Un aumento en la frecuencia de la intensidad que se le aplica al inductor provocará un aumento de consumo, y por tanto de potencia, pero reducirá considerablemente el tiempo que tarda la superficie en alcanzar una misma temperatura. Para evaluar su efecto, se han realizado los mismos cálculos del apartado anterior para diferentes frecuencias. Los resultados se muestran a continuación en las figuras 2.13 y [2.14.](#page-26-0)

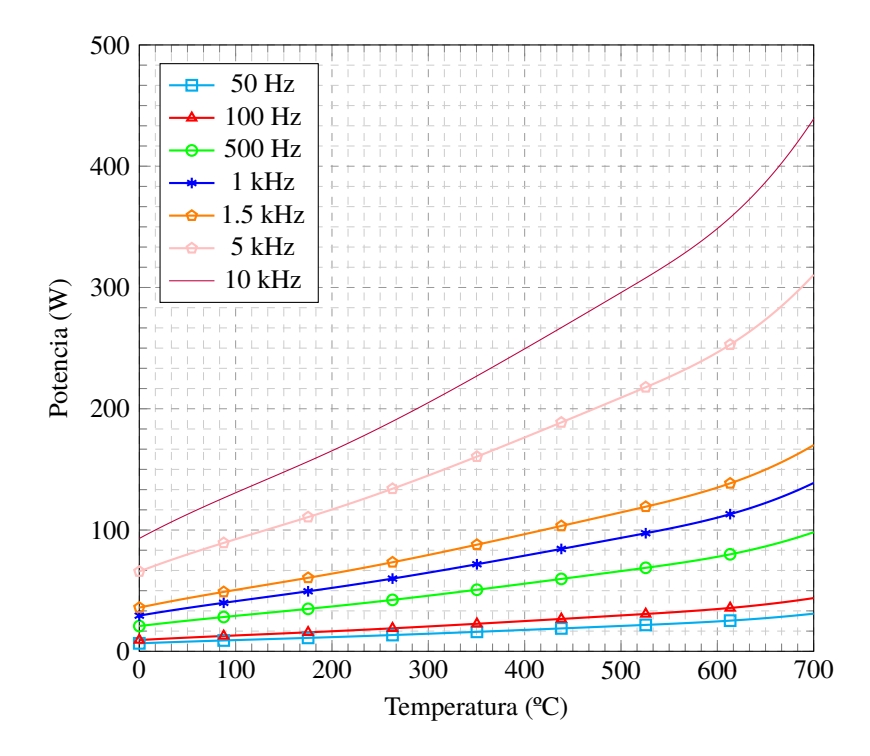

**Figura 2.13** Potencia según temperatura a distintas frecuencias..

<span id="page-26-0"></span>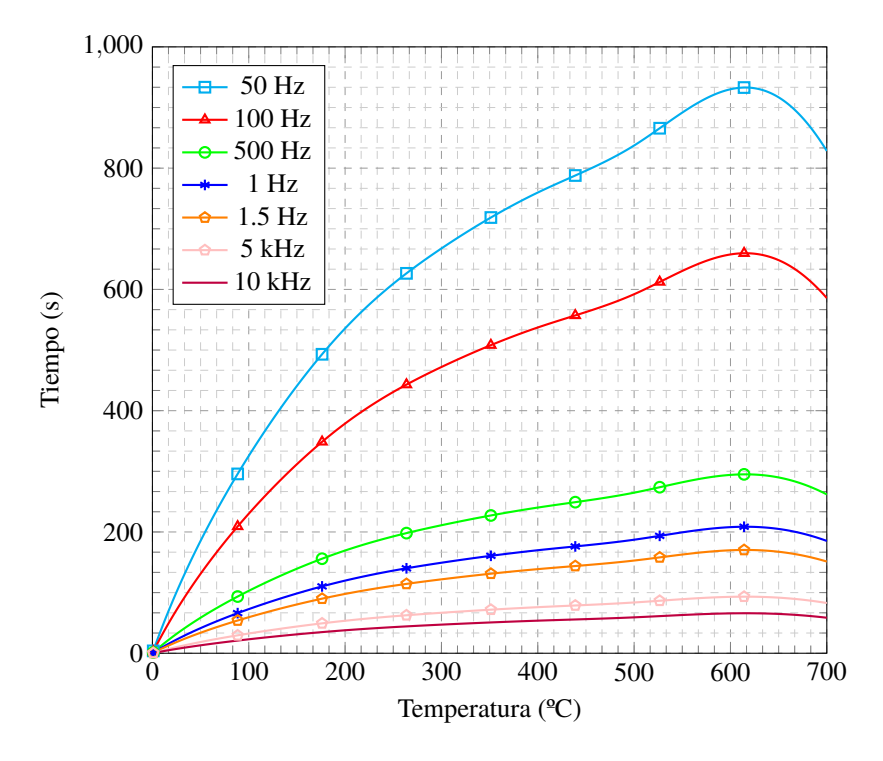

**Figura 2.14** Tiempo para alcanzar temperatura en superficie exterior a distintas frecuencias..

### <span id="page-28-0"></span>**3 Diseño del inductor**

E l inductor es un circuito electrónico que se compone, en esencia, de una fuente de alimentación de corriente alterna y una bobina que se utilizará para generar la inducción en la pieza a calentar (Figura 3.1).

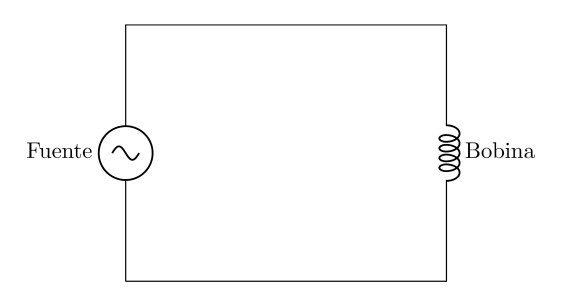

**Figura 3.1** Circuito esencial.

A este circuito esencial se deben añadir varios componentes adicionales para mejorar el rendimiento. Para hacer un control de la intensidad, se añaden resistencias y, para intentar mantener un factor de potencia cercano a la unidad, se instala una batería de condensadores. Este circuito en concreto se denomina *tanque de resonancia* [\[2\]](#page-66-0) (Figura 3.2).

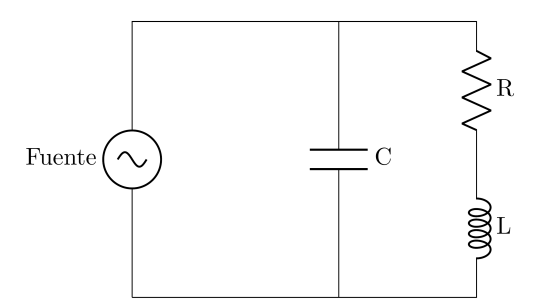

**Figura 3.2** Circuito con más componentes para mejorar rendimiento.

Como se ha visto anteriormente, la frecuencia de la corriente afecta significativamente en el funcionamiento del inductor. Por tanto, si se quiere un calentamiento rápido, no es recomendable usar la frecuencia de la red, a 50 Hz. Para generar esta corriente alterna, hemos decidido usar una fuente de alimentación de corriente continua y, a partir de esta, crear una señal alterna mediante un circuito de transistores y diodos. Tras una intensa búsqueda de circuitos de referencia en internet, hemos decidido seguir el siguiente modelo y realizar los cambios necesarios sobre él [\[6\]](#page-66-0).

El funcionamiento de este circuito es bastante básico y se puede asemejar al *oscilador Hartley*. Este es un circuito en el que se crea una señal alterna cuya frecuencia se define mediante la propia configuración de los

<span id="page-29-0"></span>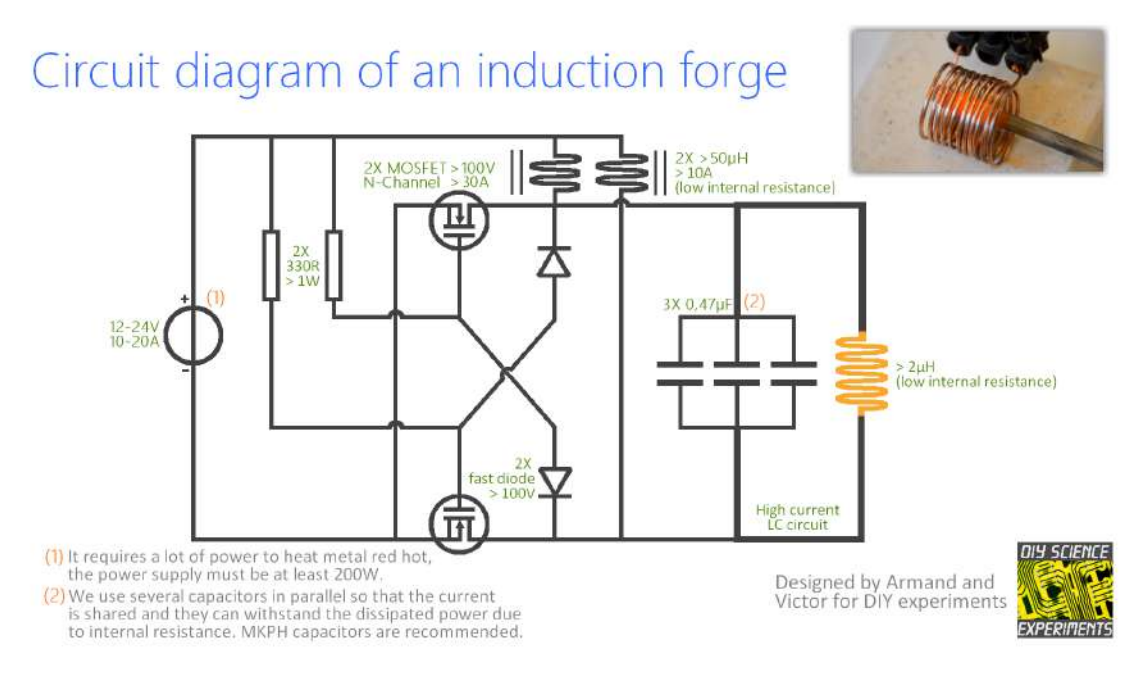

**Figura 3.3** Circuito referencia del inductor [\[6\]](#page-66-0).

elementos del circuito, sintonizándolo a partir de los valores de capacitancia e inductancia del circuito según la siguiente relación.

$$
f = \frac{1}{2\pi\sqrt{L\cdot C}}
$$

De esta forma, se usa las propiedades de las bobinas para retrasar corriente y de los condensadores para retrasar voltaje para abrir y cerrar las puertas de los transistores de forma acompasada. De esta manera, conseguimos que la corriente fluya en ambas direcciones por la bobina, obteniendo así el campo magnético variable que buscamos.

#### **3.1 Primer prototipo**

El primer prototipo se ha basado en el circuito de referencia (Figura 3.3). Se han adquirido los componentes necesarios siguiendo las recomendaciones de este, usando una fuente de alimentación de 24 V y 20 A y dimensionando cada componente para que pueda resistir estas condiciones.

Se ha realizado el primer montaje del prototipo usando una placa con puntos de soldadura (figuras [3.4](#page-30-0) y [3.5\)](#page-30-0). Para las conexiones se han usado cables en vez de soldaduras de estaño debido a los altos valores de corriente que va a circular, lo que podría provocar que el estaño se derritiese.

Finalmente, se ha cableado la fuente de alimentación y se ha conectado esta directamente al circuito (figura [3.6\)](#page-31-0).

Una vez se conectaron todos los componentes, se hizo una revisión general y se realizó una primera prueba de funcionamiento, la cual no fue exitosa. Ocurrió que la fuente de alimentación dio corriente durante un tiempo breve, con o sin carga en el interior de la bobina inductora, y después se desconectó. Este fenómeno pudo estar provocado por un repentino aumento de la corriente que se requiere a la fuente de alimentación durante el arranque. Esta corriente debió superar el máximo que puede suministrar la fuente y por esto, una protección de la propia fuente ha debido saltar para protegerla. Ante esto, se ha pensado en las siguientes soluciones.

- Las bobinas que se han instalado son de *modo común*, por lo que es probable que no sean adecuadas para la utilidad que estamos buscando, ya que pueden inducir corriente la una a la otra si no están bien compensadas. Como propuesta de solución se procede a cambiarlas por bobinas independientes.
- Debido a las altas corrientes que circulan por partes del circuito, se han comprado cables con mayor sección para reemplazar los que se habían instalado para evitar sobrecalientamientos.

<span id="page-30-0"></span>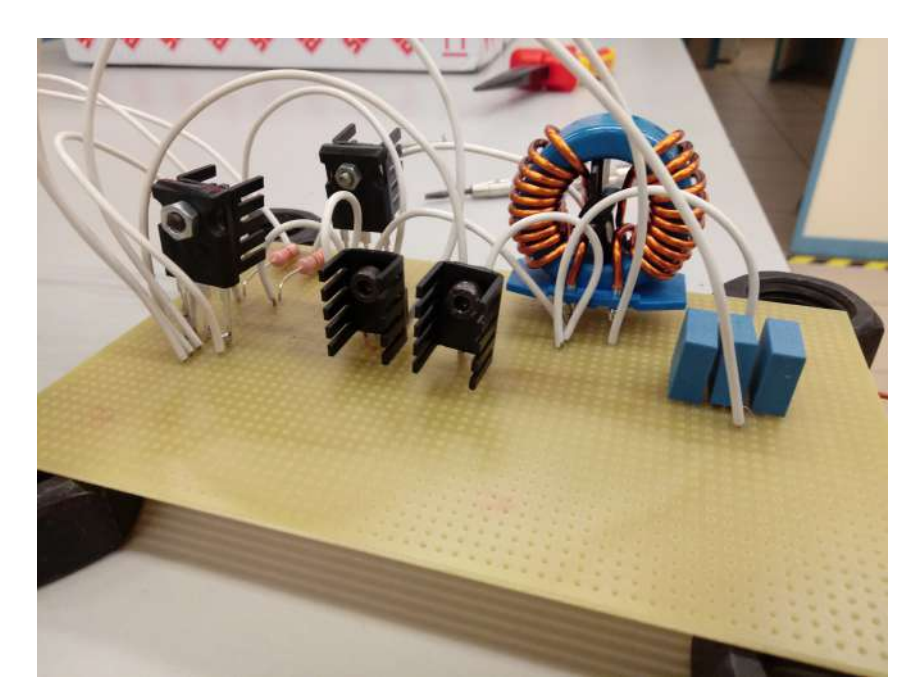

**Figura 3.4** Montaje del primer prototipo..

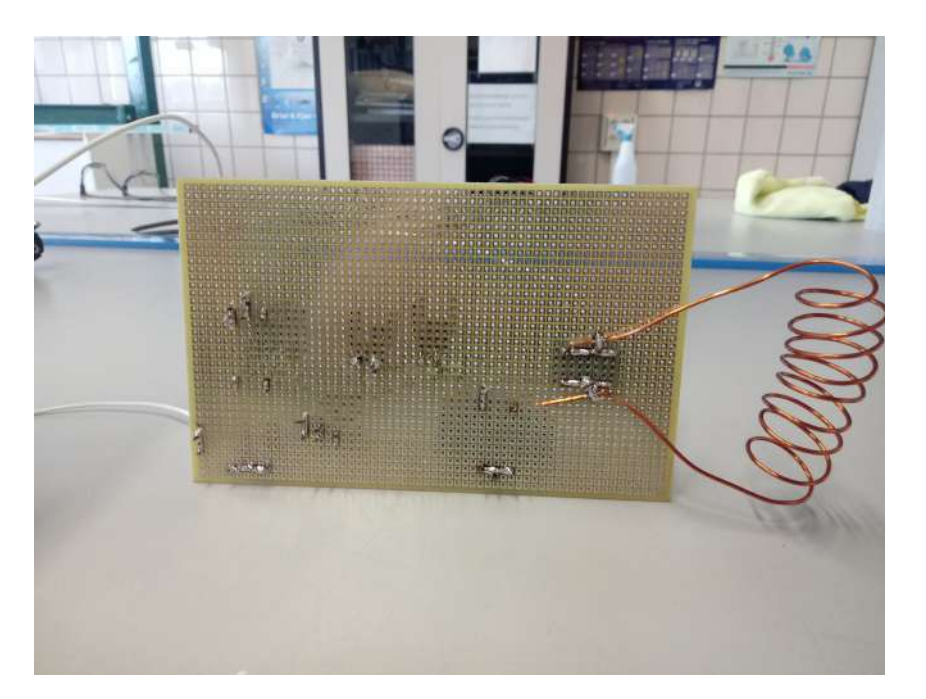

**Figura 3.5** Soldaduras del montaje del primer prototipo..

• Debido a un excesivo calentamiento de los transistores, incluso habiéndoles instalado disipadores de calor, se decide instalar un ventilador para aumentar la refrigeración.

#### **3.2 Segundo prototipo**

Tras la prueba no exitosa del primer prototipo y al temprano estadio de este, se ha pensado que la mejor solución es diseñar un nuevo circuito que sea más fácil de manipular. Este nuevo circuito, incorporará un control integrado con un Arduino, lo que facilitará la integración del control de temperatura más adelante. La idea de este prototipo es realizar dos circuitos independientes, un *oscilador* que produzca una señal alterna desde una fuente de corriente continua y un *tanque resonante* para la inducción de las probetas.

<span id="page-31-0"></span>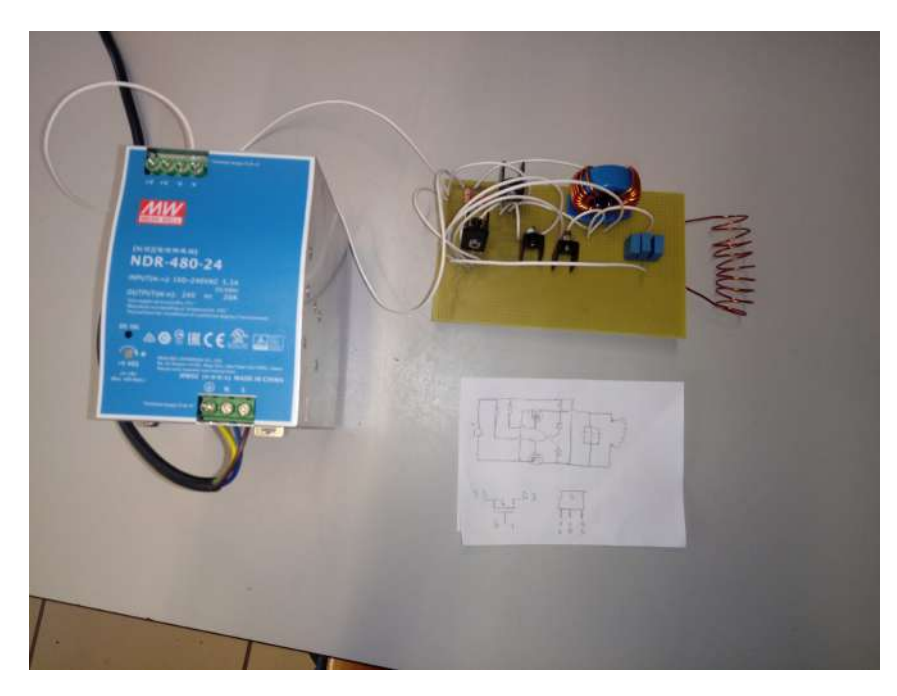

**Figura 3.6** Conexión con fuente de alimentación..

#### **3.2.1 Circuito oscilador**

El circuito oscilador se basa en el circuito del *puente-h*, el cual controlaremos directamente con un Arduino. El puente-h es un circuito que se basa en 4 transistores (Figura 3.7) que se abren o cierran de forma planificada haciendo que la corriente que pasa por la carga que alimenta vaya cambiando de sentido según qué pareja de transistores se encuentra alimentada.

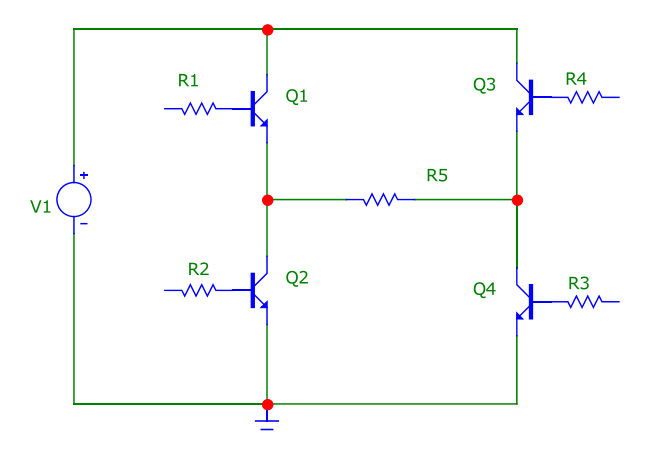

**Figura 3.7** Puente-h alimentando a la carga R5.

Como se ha comentado antes, buscamos integrar un control por Arduino de este circuito, con lo que conectaremos las puertas de los transistores a los pines de la placa para así poder seleccionar las ramas que se abre o se cierran en todo momento y, por tanto, podremos controlar la frecuencia de la onda alterna que se genere. En este caso, estaríamos generando una onda cuadrada. Para evitar posibles cortocircuitos temporales debido al orden secuencial en el que el microprocesador lanza las órdenes, se coloca un transistor tipo P emparejado con otro tipo N en cada rama (derecha o izquierda), con lo que, cuando llega tensión a sus puertas, el tipo P queda abierto y el tipo N se cierra y viceversa cuando el voltaje a la puerta es nulo. Además, este voltaje de las puertas viene amplificado por un *driver* para asegurar la apertura y cierre de los transistores. En la figura [3.8](#page-32-0) se muestra el circuito final que se va a utilizar como oscilador.

Básicamente, el funcionamiento es que el Arduino manda una señal de 5 V a uno de los *drivers* y este

<span id="page-32-0"></span>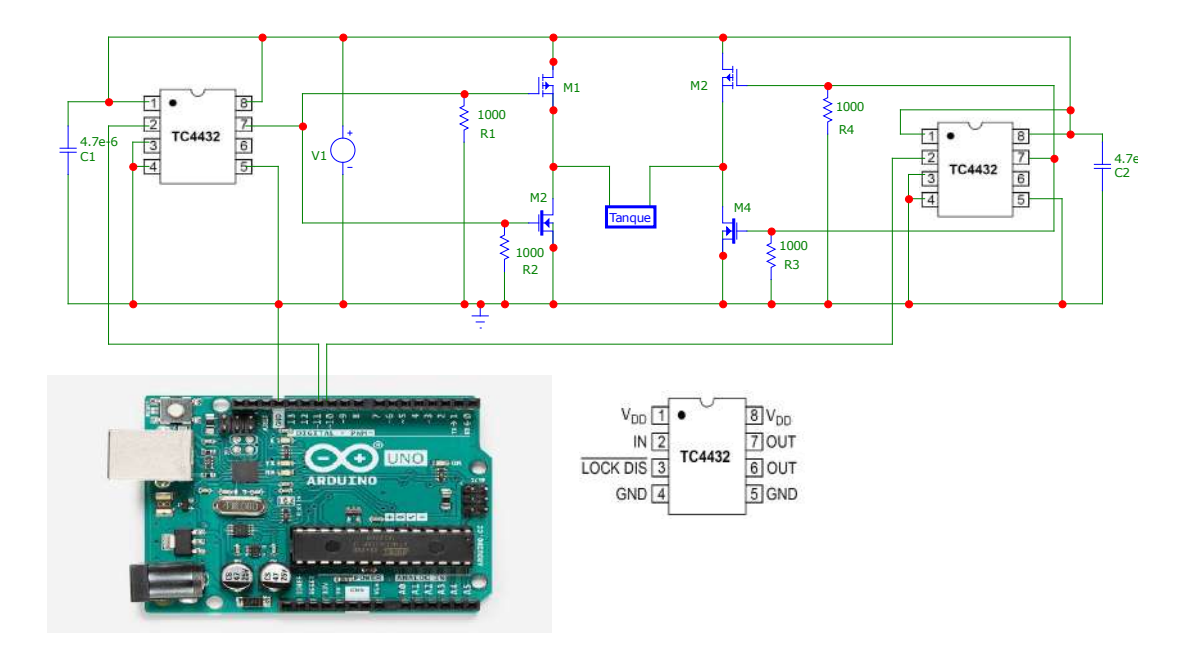

**Figura 3.8** Circuito oscilador.

lo amplifica enviando 24 V a las puertas de los transistores de su rama, abriéndolos o cerrándolos como se ha explicado antes. Por tanto, el Arduino mandaría la señal de 5 V a una de las ramas manteniendo la otra con voltaje nulo, esto haría que la corriente pudiese circular en una dirección y podríamos controlar cuánto tiempo se mantiene, luego se pondría esa rama a 0 V y se mandaría la señal a la otra rama, invirtiendo el sentido de la corriente. Con esto, podemos controlar directamente la frecuencia de la corriente que llega al tanque en todo momento y, por tanto, controlar la velocidad de calentamiento de la pieza.

#### **Selección de los componentes del circuito oscilador**

En este apartado, explicaré la selección de los componentes que se integran en el circuito oscilador. El circuito se compone de:

- 2 transistores MOSFET tipo P (FQP27P06).
- 2 transistores MOSFET tipo N (BUZ11).
- 1 fuente de alimentación de 24 V y 20 A.
- 2 *drivers* para puertas de MOSFET de potencia (TC4432).
- 2 condensadores cerámicos de 4.7 µ*F*.
- 4 resistencias de 1 *k*Ω.
- 1 placa Arduino Uno R3.

El uso de transistores tipo N y P se ha explicado en el apartado anterior. En su selección se han buscado los mismos parámetros: que dejen pasar una  $I_D \ge 20A$ ; que resistan un voltaje  $V_{GS} \ge 24V$ ; y que se sitúen en la zona de conmutación durante la operación. Ya que el driver lanzará un voltaje de 24 V a las puertas, el voltaje umbral no es realmente restrictivo en la selección pero también se impone que  $V_{th} \leq 24V$ .

Debido a la dificultad de encontrar transistores con estas características que cumplan la restricción de  $V_{GS} \geq 24V$  se optará por reducir esta tensión en los transistores tipo N con el uso de resistencias.

La selección del *driver* se hizo buscando que soportase una tensión de alimentación de 24V. En la hoja de datos del driver, se nos indica que debemos instalar un condesador cerámico entre el pin de alimentación y la tierra, por eso se introduce los condensadores de 4.7 µ*F* en esta posición.

|              | $I_D(A)$ | $V_{GS}$ | $v_{th}$ (V |
|--------------|----------|----------|-------------|
| FQP27P06 (P) | -27      |          |             |
| BUZ11(N)     | 30       |          |             |

**Tabla 3.1** Parámetros máximos estipulados en los transistores..

<span id="page-33-0"></span>Finalmente, las resistencias de 1 *k*Ω se sitúan en paralelo a la puerta de los condensadores para asegurar su cierre cuando este se desee. Los transistores guardan una pequeña energía en su interior por lo que pueden mantenerse abiertos aunque no se inyecte tensión a la puerta. Al colocar estas resistencias, el problema se soluciona. El valor concreto de la resistencia que se debe poner no es fijo, pero es del orden de los *k*Ω, por lo que se adecuará con el montaje hecho.

#### **Código de Arduino**

Para generar la señal alterna que queremos obtener a la frecuencia que queramos se ha escrito el código 3.1. Se usa la librería TimerOne para crear una interrupción, en este caso la función PWM\_f, que cambia el sentido de la variable *state* cada medio periodo. Usamos esta librería ya que buscamos frecuencias muy altas y al hacer interrupciones con pocas órdenes, conseguimos que el código sea más eficiente que si usásemos funciones como millis(), que hace que todo el código tenga que esperar una cantidad de tiempo específica cada iteración, y así podemos conseguir que el microprocesador nos dé señales con frecuencias más altas.

Como se indica en la guía de la librería, debemos usar como salida los pines 9 y 10. Al haber definido la salida de los pines 9 y 10 en la interrupción como digitalWrite(9,!state) y digitalWrite(10,state), referenciamos el valor de la salida del pin como HIGH o LOW según el valor de la variable booleana *state*, por tanto, por medio de la interrupción, cada medio periodo, esta cambiara alternativamente y, consecuentemente, la salida de los pines nos dará la onda cuadrada que buscamos en el oscilador. Además, el uso de interrupciones nos permite hacer un uso más eficiente de otras funciones que añadiremos más adelante sin perder la salida de señal cuadrada en todo momento.

**Código 3.1** Código de Arduino para generar la señal cuadrada en el oscilador..

```
#include "TimerOne.h"
// 50 ms de medio periodo equivale a una frecuencia de 10 kHz
void setup(void){
 pinMode(9, OUTPUT);
 pinMode(10, OUTPUT);
 Timer1.initialize(50); // esto hace que la interrupción salte cada periodo en
      microsegundos
 Timer1.attachInterrupt(PWM_f); // llama a la funcion PWM_f
}
volatile bool state=false;
void PWM_f(void){
 state=!state;
 digitalWrite(9,!state);
 digitalWrite(10,state);
}
void loop(void){
}
```
Durante las pruebas de funcionamiento se ha visto que es necesario establecer un pequeño margen de tiempo entre los flancos de subida y bajada de cada una de las señales en las que ambas estén a cero para <span id="page-34-0"></span>evitar que, a altas frecuencias, estas se solapen y puedan provocar cortocircuitos. Para ello, se han realizado unas pequeñas modificaciones al código [3.1,](#page-33-0) las cuales se muestran en el código 3.2

**Código 3.2** Código de Arduino para generar la señal cuadrada en el oscilador con modificaciones para evitar solapes..

```
#include "TimerOne.h"
void setup(void){
 pinMode(9, OUTPUT);
 pinMode(10, OUTPUT);
 Timer1.initialize(500); // esto hace que la interrupción salte cada periodo
      en microsegundos
 Timer1.attachInterrupt(PWM_f); // llama a la funcion PWM_f
}
volatile bool state=false;
void PWM_f(void){
 state=!state;
 digitalWrite(9,LOW);
 digitalWrite(10,LOW);
 delayMicroseconds(50);
 digitalWrite(9,!state);
 digitalWrite(10,state);
}
void loop(void){
}
```
Este código nos proporciona una señal como la que se muestra en la Figura 3.9, la cual ha sido medida experimentalmente en el prototipo final.

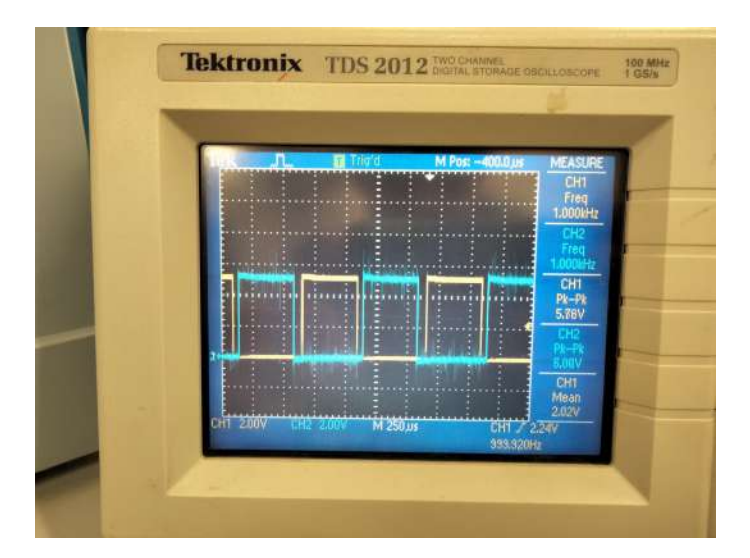

**Figura 3.9** Medida de las señales generadas por los pines 9 (en amarillo) y 10 (en azul) del Arduino con el código 3.2.

#### <span id="page-35-0"></span>**3.2.2 Tanque resonante**

El circuito del tanque resonante es el que produce en sí la inducción. Este circuito está compuesto por la bobina inductora, una batería de condensadores y unas resistencias de potencia. En este caso usaremos la configuración del tanque LC (figura 3.10) ya que es la más indicada para este tipo de operaciones.

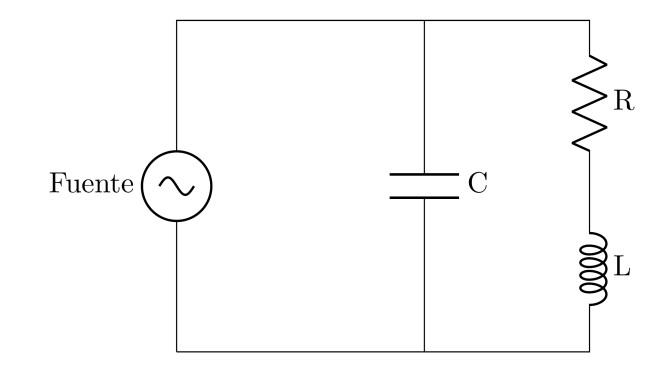

**Figura 3.10** Tanque resonante LC.

En el caso del tanque resonante, debemos adecuar los valores de C y R para aumentar la eficiencia del circuito según la frecuencia que vayamos a utilizar. El valor de la capacitancia se define según la siguiente ecuación.

$$
f = \frac{1}{2\pi\sqrt{LC}}
$$

En este caso usaremos una frecuencia de referencia de 10 kHz y el valor de la inductancia lo podemos estimar según la bobina que vayamos a usar. En este prototipo, usaremos una bobina de 2 mm de diámetro y 5 vueltas, con una longitud de 5 cm. La inductacia se puede obtener según la siguiente expresión.

$$
L = \frac{N^2 \cdot \mu \cdot S}{l}
$$

donde *N* es el número de vueltas, µ es la permeabilidad del núcleo, *S* es la sección del cable y *l* es la longitud de la bobina. En este caso tendremos un núcleo de acero que se calentará, por lo que irá variando su permeabilidad. Esto provoca que la inductancia de la bobina vaya variando como se muestra en la figura [3.11.](#page-36-0)

Como la situación más restrictiva va a ser cuando la pieza se encuentre a la máxima temperatura, en este caso a 600ºC, usaremos este punto como punto de diseño ya que es cuando queremos que tenga la máxima eficiencia. Por tanto, usaremos una inductancia de 0.89 µ*H*. Con esto, podemos obtener el valor de los condensadores necesarios.

$$
C = \frac{1}{(2\pi f)^2 L} = \frac{1}{(2\pi \cdot 10,000)^2 \cdot 0.89 \cdot 10^{-6}} = 284.93 \,\mu\text{F}
$$

<span id="page-36-0"></span>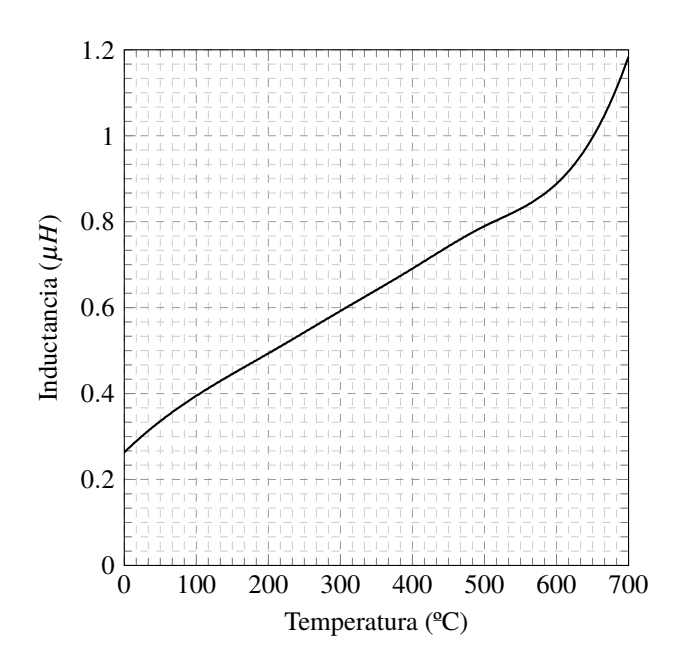

**Figura 3.11** Inductancia de la bobina según temperatura..

#### **3.2.3 Simulación**

Para hacer un mejor predimensionamiento de los elementos del circuito, se ha realizado una simulación de este en Simulink usando la extensión SimScape Electrical. Para esto, se ha simulado la función del Arduino como una señal pulsatoria que abre o cierra las ramas alternativamente. El circuito simulado se muestra en la figura 3.12.

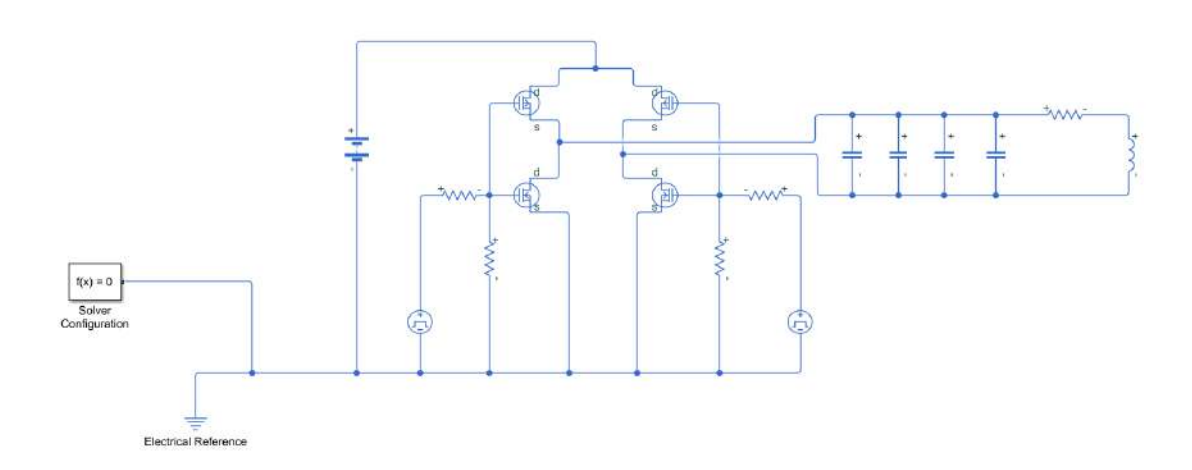

**Figura 3.12** Circuito simulado en SimScape Electrical.

De esta simulación obtenemos la intensidad que circula a través de la bobina (figura [3.13\)](#page-37-0). En este caso se han usado 4 condensadores de 2.2 µ*F* y 6 resistencias de 47 *m*Ω en el circuito del tanque resonante. En la gráfica se puede apreciar una sobreoscilación de la corriente en cada flanco de subida o bajada, lo que puede ser un problema si la intensidad que se alcanza supera los 20 A. Para reducir esta sobreoscilación se aumentará la resistencia o se disminuirá la capacitancia hasta encontrar una situación satisfactoria.

Como se ha comentado en el apartado anterior, se utiliza una resistencia en serie con las puertas de los transistores para que esta no exceda los 20 V que es la tensión máxima que admiten. En la simulación se coloca una resistencia de 330  $\Omega$  y se obtiene una tensión de entrada de 18 V (figura [3.14\)](#page-37-0).

Como se explicará más adelante, se han realizado una serie de cambios en el circuito en los sucesivos prototipos que se han construido. A continuación se muestra el modelo de simulación final (Figura [3.15\)](#page-38-0), que presenta los siguientes cambios al mostrado en el de la figura 3.12.

<span id="page-37-0"></span>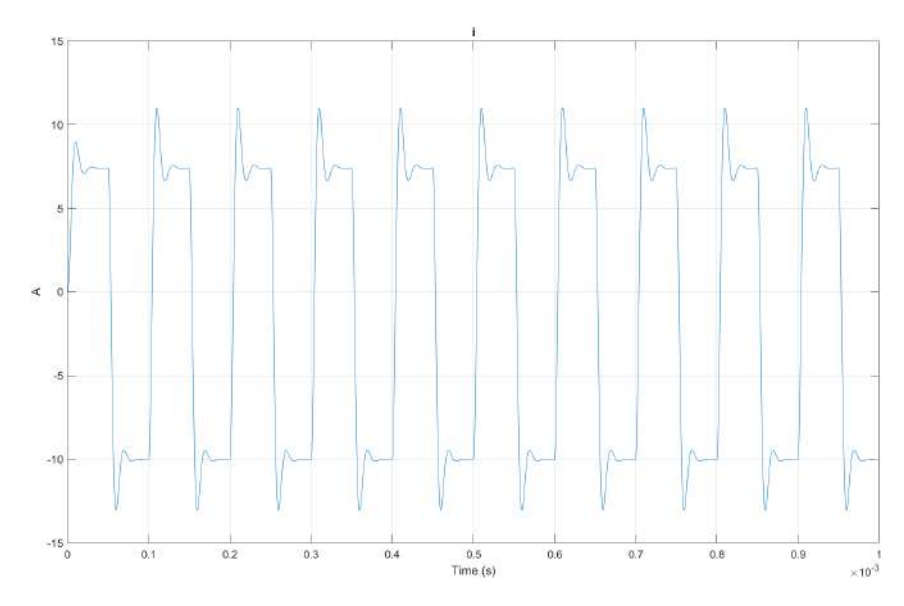

**Figura 3.13** Corriente que atraviesa a la bobina en la simulación.

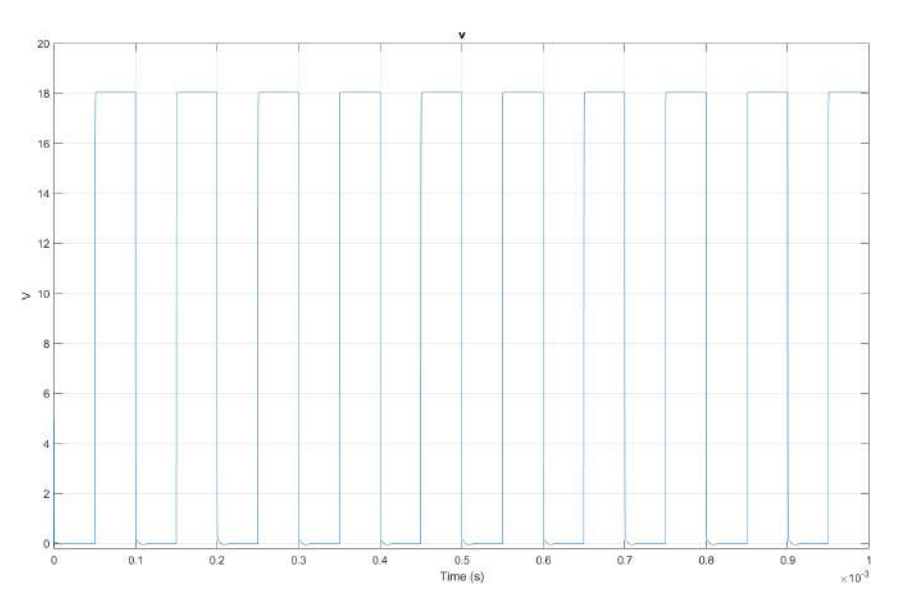

**Figura 3.14** Voltaje a la entrada de los transistores de una rama en la simulación.

- El circuito inductor se sustituye por un tanque resonante LC, es decir, sin resistencias que limiten la corriente. Por tanto, la respuesta de la corriente esperada sería una señal en forma de sierra.
- Se utilizan cuatro señales de excitación de las puertas de los transistores de forma independiente.
- Se elimina la limitación de voltaje a las puertas de los transistores.

Para evaluar el modelo, se muestra a continuación la señal de corriente a través de la bobina inductora que se espera, en la figura [3.16.](#page-38-0)

#### **3.2.4 Prueba de funcionamiento**

Una vez construido este prototipo (Figura [3.17\)](#page-39-0), se realizaron una serie de pruebas de funcionamiento a diferentes voltajes, de las cuales ninguna de ellas fue satisfactoria. Las razones que se dedujeron fueron las siguientes:

• Al haber colocado un divisor de tensión a la entrada de ambos transistores provocaba que la alimentación de los mosfet tipo P no llegase a su umbral de apertura por lo que se mantenían siempre abiertos, lo que produjo una serie de cortocircuitos que dañaron a un transistor tipo N y a una resistencia.

<span id="page-38-0"></span>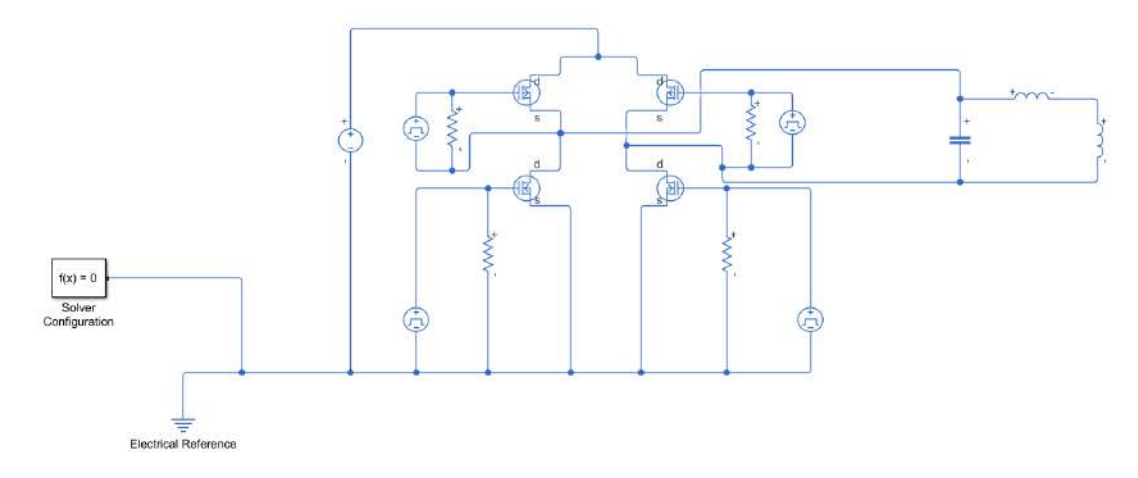

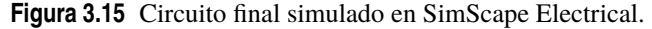

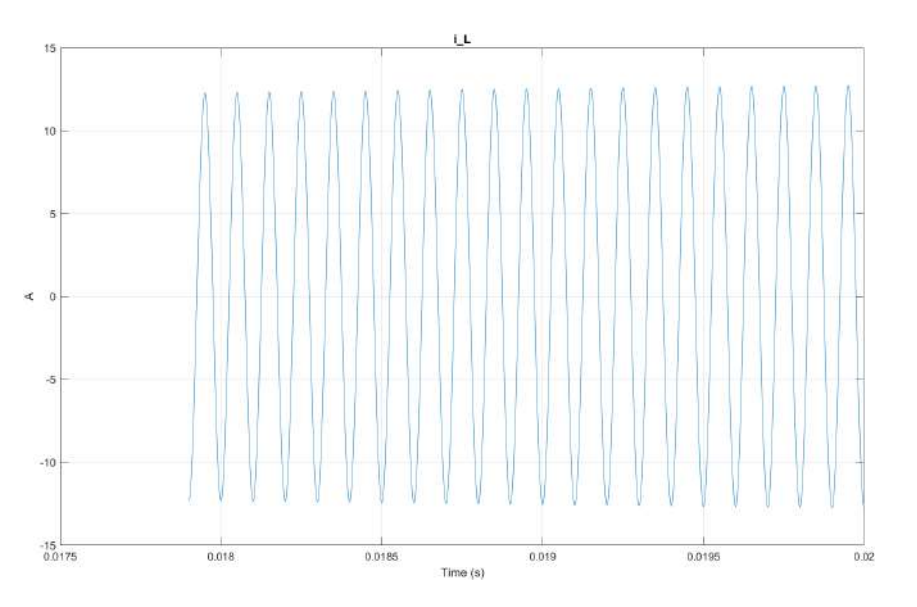

**Figura 3.16** Corriente que atraviesa a la bobina en la simulación final.

- Al comprobar la colocación de los transistores, se comprobó que una de las patas de un un transistor tipo P no estaba correctamente colocada.
- Al deducir estas razones, se decidió corregirlas en el siguiente prototipo.

#### **3.3 Tercer prototipo**

Este tercer prototipo es una versión corregida del prototipo anterior en la que se instaló un nuevo modelo de transistor mosfet tipo N que sí pudiese aguantar al menos 24 V entre puerta y drenador. Con esto se eliminó la resistencia en serie con la puerta de ambos transistores en cada rama y se comprobó que así, el circuito funcionaba satisfactoriamente, como puede comprobarse en las figuras [3.18](#page-39-0) y [3.19.](#page-40-0) Por seguridad se conectó el circuito a una fuente regulable de 10 V y se usó como carga una resistencia de 330 Ω.

En estas mismas pruebas de funcionamiento se conectó también el circuito de tanque resonante y se comprobó que funcionaba correctamente sin producirse cortocircuitos. Tras esto, se midió la corriente que demandaba a la fuente. Este tanque resonante estaba limitado por dos resistencias de 330 Ω para evitar cortocircuitos en la bobina. Debido a esta limitación, el circuito demandaba corrientes del orden de los miliamperios, por lo que el campo magnético que generaba la bobina era despreciable. Sabiendo esto, se planteó una nueva solución para hacer que el tanque resonante demandase más corriente sin caer en el riesgo de generar cortocircuitos.

<span id="page-39-0"></span>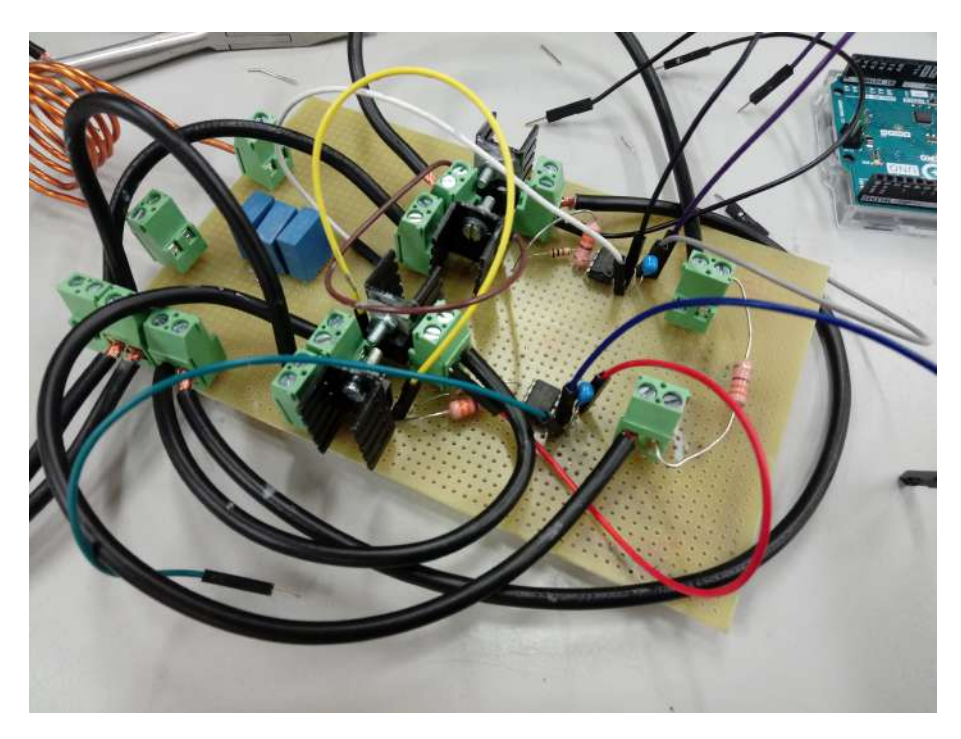

**Figura 3.17** Montaje del segundo prototipo.

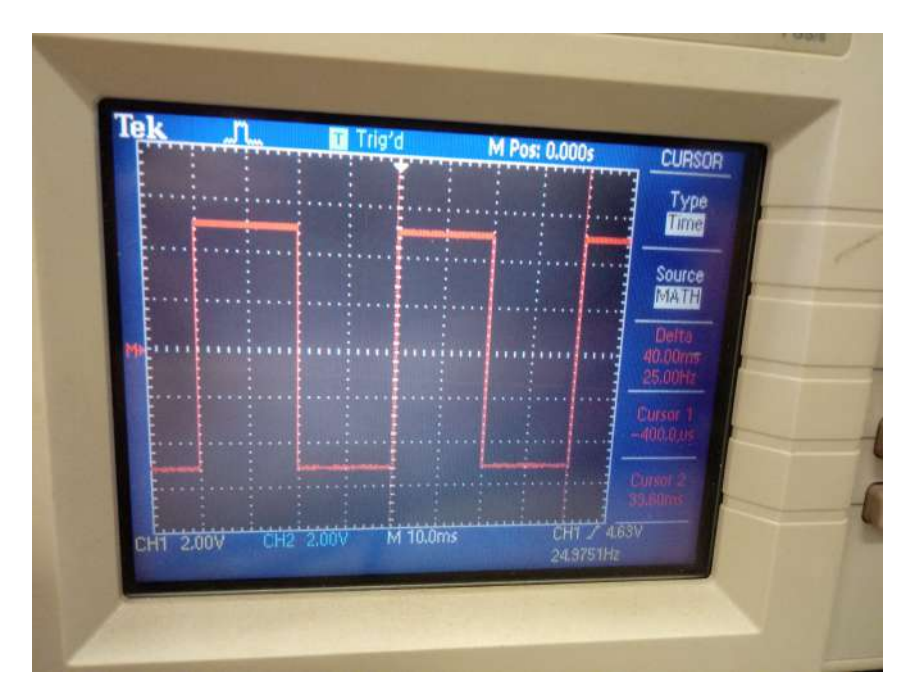

**Figura 3.18** Voltaje que proporciona el oscilador a la salida (midiendo frecuencia).

Para el nuevo diseño del tanque resonante se investigaron varias soluciones como el uso de resistencias de pocos ohmios y alta potencia de disipación, pero esta era altamente ineficiente. Finalmente se estudió el uso de bobinas conectadas en serie como "retardadores" de cortocircuitos. En este sentido, se usa la cualidad de las bobinas que retrasa la evolución de la intensidad frente a un salto en voltaje según la siguiente expresión,

$$
V_{dc} = L\frac{di}{dt} + R_i
$$

donde  $V_{dc}$  es el valor del salto de voltaje,  $L$  es la inductancia de la bobina,  $\frac{di}{dt}$  es la evolución de la intensidad frente al tiempo y  $R_i$  es la resistencia interna de la bobina, que en este caso se considerará despreciable.

<span id="page-40-0"></span>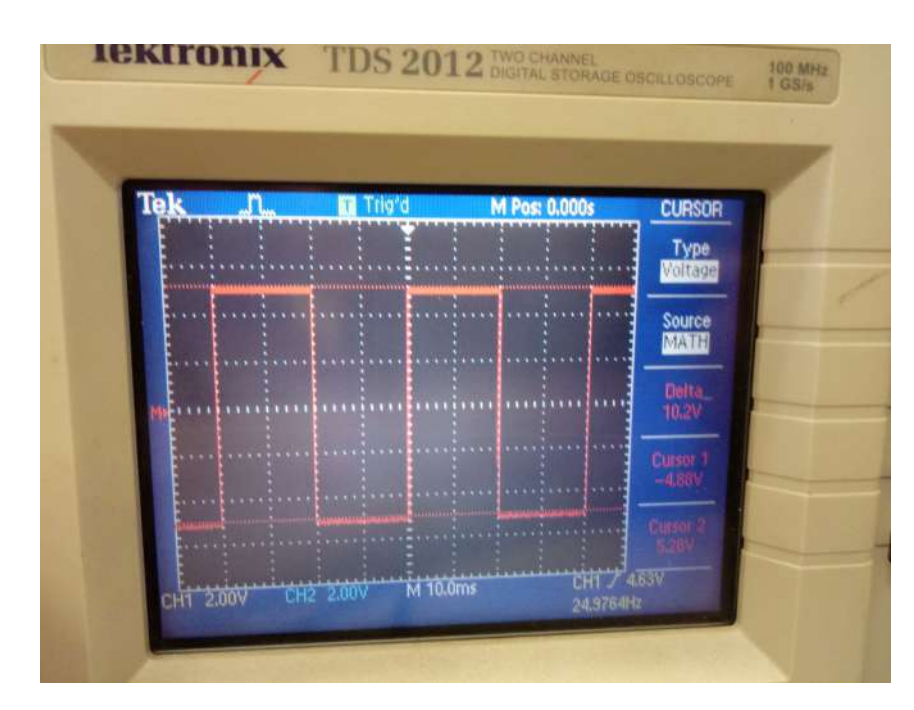

**Figura 3.19** Voltaje que proporciona el oscilador a la salida (midiendo Vpp).

En este caso, sabiendo que la forma de la señal será cuadrada con valores positivos y negativos, la forma de la intensidad que se busca es la que se muestra en la figura 3.20.

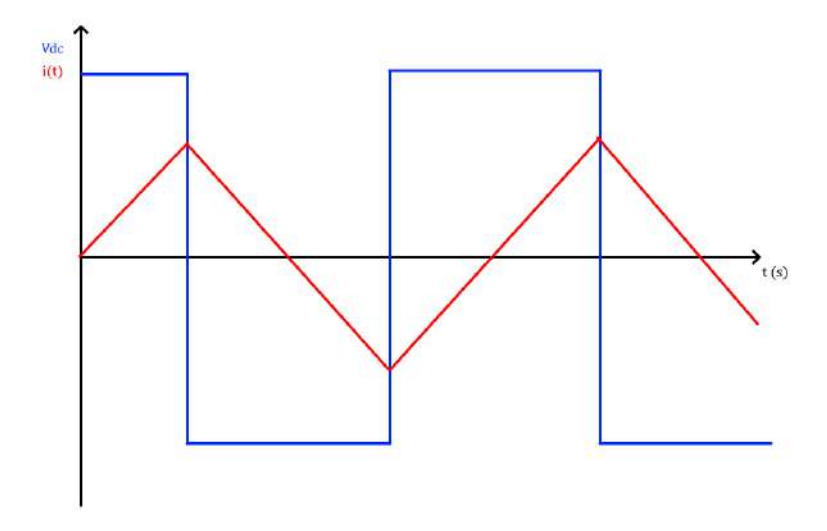

**Figura 3.20** Forma cualitativa de la evolución esperada de la intensidad.

De esta manera, si controlamos el tiempo que el voltaje está en sus valores máximos o mínimos, podremos controlar la amplitud y frecuencia de la corriente. De esta forma, se colocó una bobina de 750 µ*H* en serie con la bobina inductora y se introdujo una frecuencia de 3 kHz alimentando al circuito con la misma fuente regulable por temas de seguridad. Mediante una pinza amperimétrica pudimos medir la corriente que circulaba por la bobina y presentaba la siguiente forma (figura [3.21\)](#page-41-0).

Tras estas comprobaciones, se realizó una prueba de funcionamiento que esta vez sí resultó satisfactoria. Se introdujo un destornillador de 5 mm de diámetro en el interior de la bobina inductora y trascurrido un

<span id="page-41-0"></span>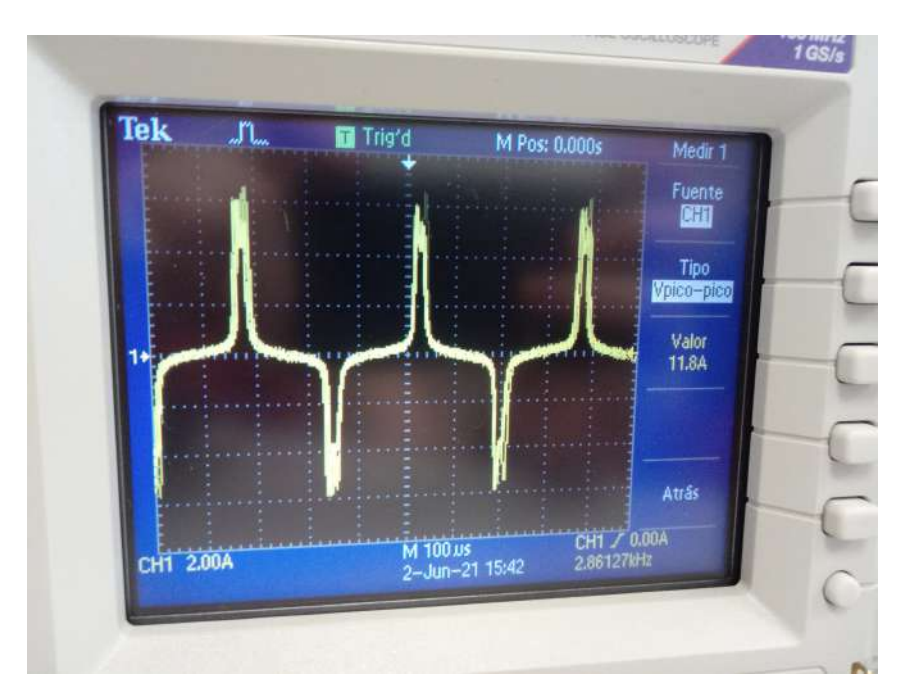

**Figura 3.21** Medida de corriente que circula por la bobina durante el funcionamiento.

minuto se comprobó que la temperatura había aumentado notoriamente.

Tras todas las modificaciones que se han comentado anteriormente, el circuito final queda como el que se muestra en la figura 3.22.

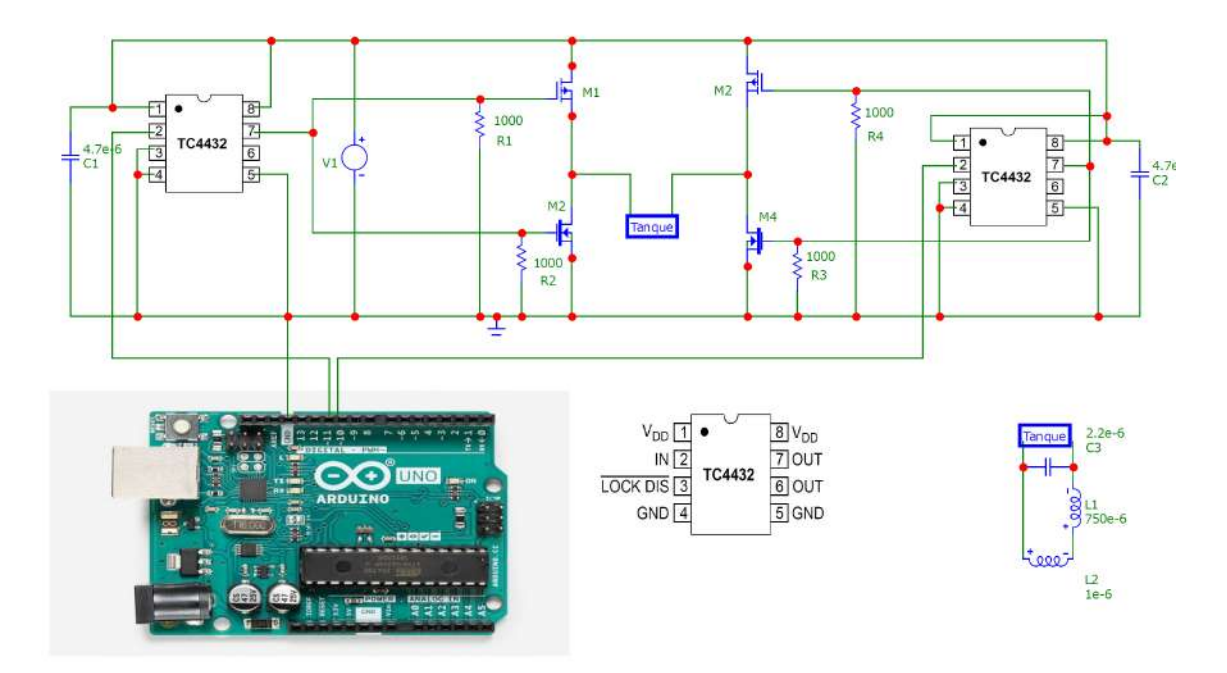

**Figura 3.22** Circuito del tercer prototipo tras modificaciones.

Una vez visto que el circuito propuesto funciona, se ha planteado realizar una serie de mejoras para mejorar tanto el rendimiento del dispositivo como su apariencia. Para mejorar su rendimiento, se ha propuesto controlar cada una de las puertas de los transistores de forma independiente y no de forma común como se encuentra en este prototipo. De esta manera, podemos controlar los estados de ambas ramas del puente-h y evitar así posibles cortocircuitos instantáneos que puedan producirse. Esta mejora hará que los transistores no se calienten tanto y, por tanto, mejorará su rendimiento. También se ha propuesto buscar un formato más <span id="page-42-0"></span>robusto para montar los componentes del circuito, como pudiera ser una placa PCB.

#### **3.4 Cuarto prototipo**

Tras consultar a los profesores Abraham Márquez y Francisco Perdigones del Departamento de Ingeniería Electrónica de la ETSI, se ha decidido montar un prototipo más robusto con la fabricación de una PCB. Para esto, se utilizará un esquema similar al anterior pero con diferentes componentes para mejorar el rendimiento del circuito y facilitar el montaje en la nueva placa. Para el diseño, se ha utilizado el software Eagle, con el que se ha compuesto un modelo digital de la PCB (Figura 3.23)

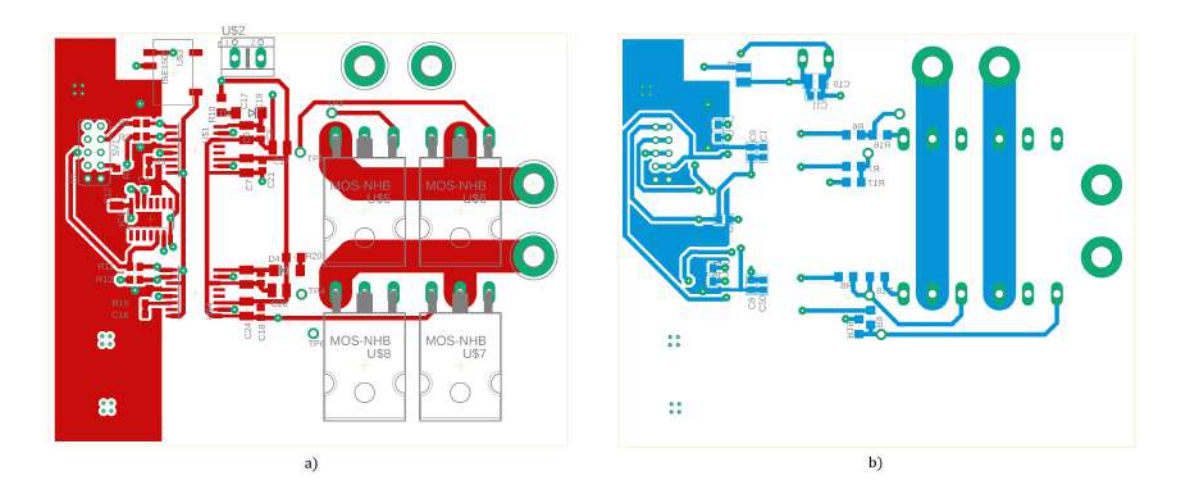

**Figura 3.23** Diseño de la PCB. a) Vista superior. b) Vista inferior.

Esta PCB se ha fabricado en el propio departamento de Ingeniería Electrónica de la ETSI siguiendo los siguientes pasos.

- En primer lugar, se ha impreso el circuito mostrado en la Figura 3.23 en *papel vegetal* (acetato). Este papel deja que la luz ultravioleta atraviese el papel en el que no se haya depositado tinta.
- Se coge una placa con dos finas capas de cobre separadas por una capa de silicio y se coloca cada uno de los *papeles vegetales* impresos con cada una de las caras del circuito en cada una de las caras de la placa.
- Este conjunto de placa y *papel vegetal* se introduce en una máquina que la irradia con luz ultravioleta. Esta luz solo incidirá en las zonas que no están cubiertas por tinta, dejando así una zona irradiada que corresponde al negativo de cada una de las caras del circuito.
- Esta placa, ya sin papel vegetal, se introduce en un líquido revelador como el de las fotografías (Figura [3.24.](#page-43-0)a), el cual disolverá el recubrimiento de la zona que ha sido previamente irradiada, desvelando por tanto la zona que no ha sido irradiada (Figura [3.24.](#page-43-0)b).
- Seguidamente, la placa se introduce en una mezcla de ácido clorhídrico (25 ml), agua fuerte (25 ml) y agua (50 ml). Esta mezcla tiene un carácter ácido que reaccionará con la capa de cobre que no presente recubrimiento protector, separándola de la base de silício (Figura [3.24.](#page-43-0)c).
- Una vez que todo el cobre sin recubrimiento se ha disuelto en la mezcla, obtenemos una placa con las pistas del circuito que se ha diseñado (Figura [3.24.](#page-43-0)d).
- Para poder soldar sobre estas pistas, es necesario eliminar el recubrimiento que aún persiste sobre el cobre. Para ello, se frotan las pistas con acetona.

Una vez fabricada la PCB, se procede a montar los componentes del circuito soldando sobre las pistas de cobre. Se ha decidido usar componentes de montaje superficial para hacer el circuito más compacto y eficiente. Además, se ha decidido usar un nuevo driver para gobernar las puertas de los transistores, en concreto el modelo UCC21521. Este driver permite controlar cada una de las ramas del puente-h de forma independiente ya que se excita con la señal aportada desde la placa Arduino y su negado, el cual se genera

<span id="page-43-0"></span>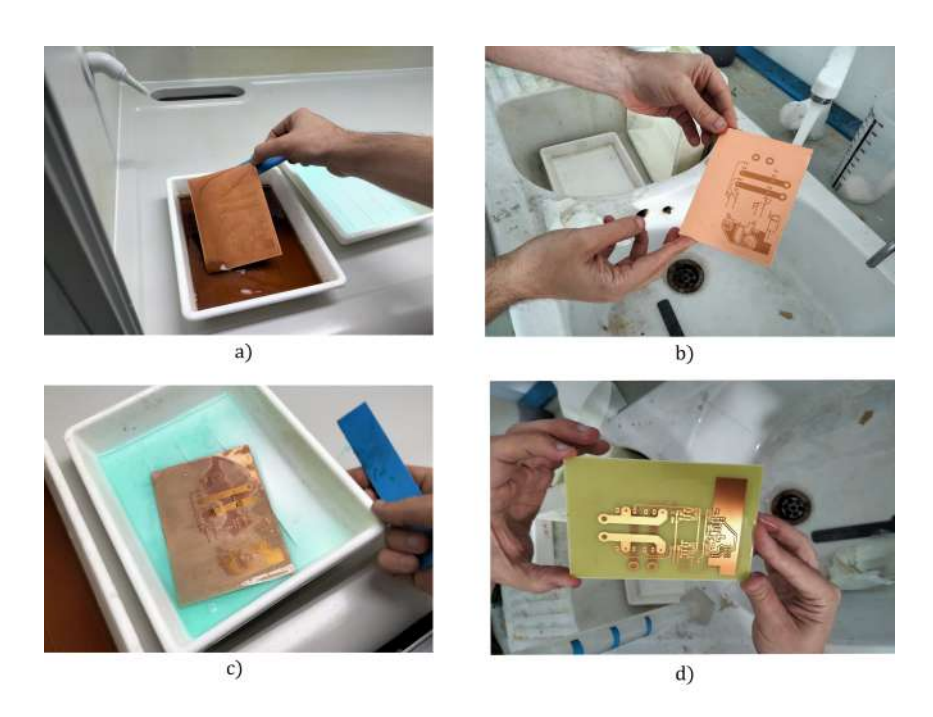

**Figura 3.24** Fabricación de las pistas de la PCB. a) Revelado de pistas. b) Resultado del revelado. c) Reacción con mezcla ácida. d) Resultado final.

gracias al dispositivo 74AC04D. Otra de las características de este nuevo driver es que presenta un aislamiento galvánico entre la entrada y la salida. De esta forma, se pueden separar físicamente los circuitos que contienen la lógica del sistema, que se alimentan a 5 V y por los que corre una intensidad muy baja, de los que irán a mayor voltaje. Con esto, protegemos el circuito lógico, la placa Arduino y el sistema al que esté conectada de un posible pico de corriente en la zona de potencia. Una vez montados todos los componentes, la placa queda como se muestra en la Figura 3.25.

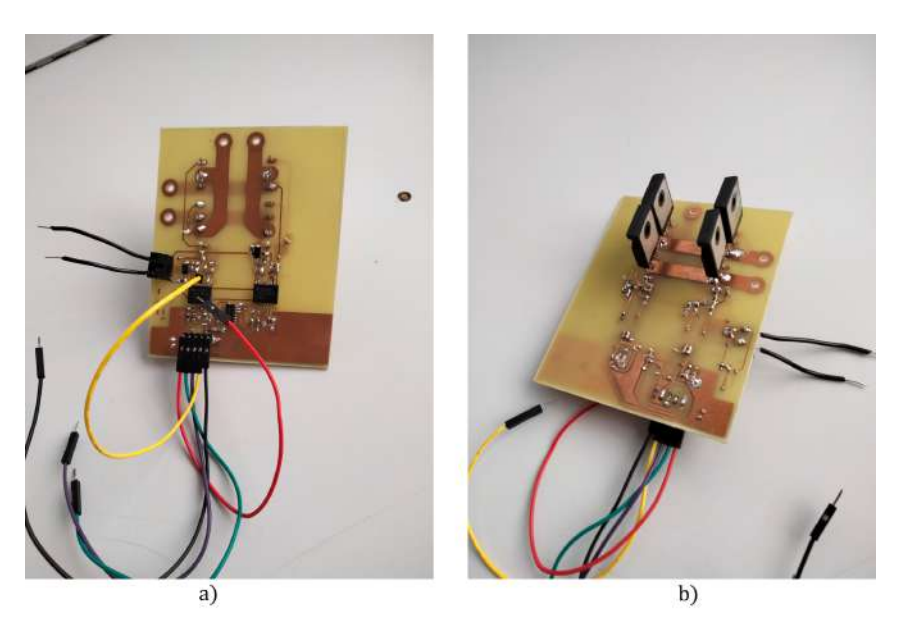

**Figura 3.25** Montaje de la PCB. a) Vista superior. b) Vista inferior.

Una vez montada la placa, se ha procedido a realizar pruebas de funcionamiento. En estas pruebas se pudo comprobar que el circuito de la parte lógica del circuito funcionaba perfectamente. Sin embargo, en la parte de potencia, se pudo ver que solo la mitad del circuito funcionaba correctamente, ya que las señales que llegaban a la salida sí que era una señal cuadrada con la frecuencia adecuada, pero, en una de las direcciones, se apreciaba un temblor impropio. Este temblor en la señal se puede explicar a una mala apertura de los <span id="page-44-0"></span>transistores. Revisando el circuito se pudo observar que una de las pistas se encontraba defectuosa, por lo que se decidió montar una nueva placa.

Mientras se montaba esta PCB como prototipo, se encargaron unas placas a un fabricante profesional, las cuales llegaron el mismo día de la prueba insatisfactoria. Por tanto, se decidió montar una de las nuevas placas profesionales para así evitar cualquier defecto de montaje.

#### **3.5 Quinto prototipo**

Como se comentó en la sección anterior, el quinto prototipo se trata del montaje en la placa que fue encargada al fabricante profesional. El circuito impreso es muy similar al mostrado en el apartado anterior pero el profesor Abraham Márquez le realizó una serie de cambios para mejorar su eficiencia. El nuevo circuito se muestra en la Figura 3.26.

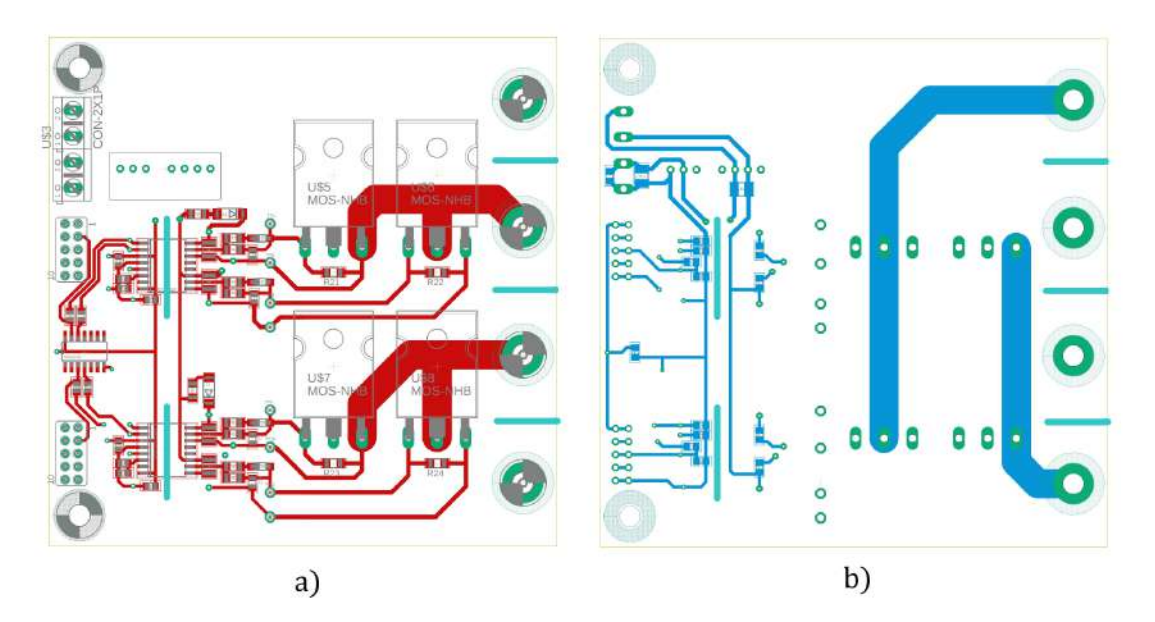

**Figura 3.26** Nuevo diseño de la PCB. a) Vista superior. b) Vista inferior.

Para este circuito se han utilizado los mismos componentes que en la PCB del anterior prototipo. Una vez montada, se muestra en la Figura 3.27.

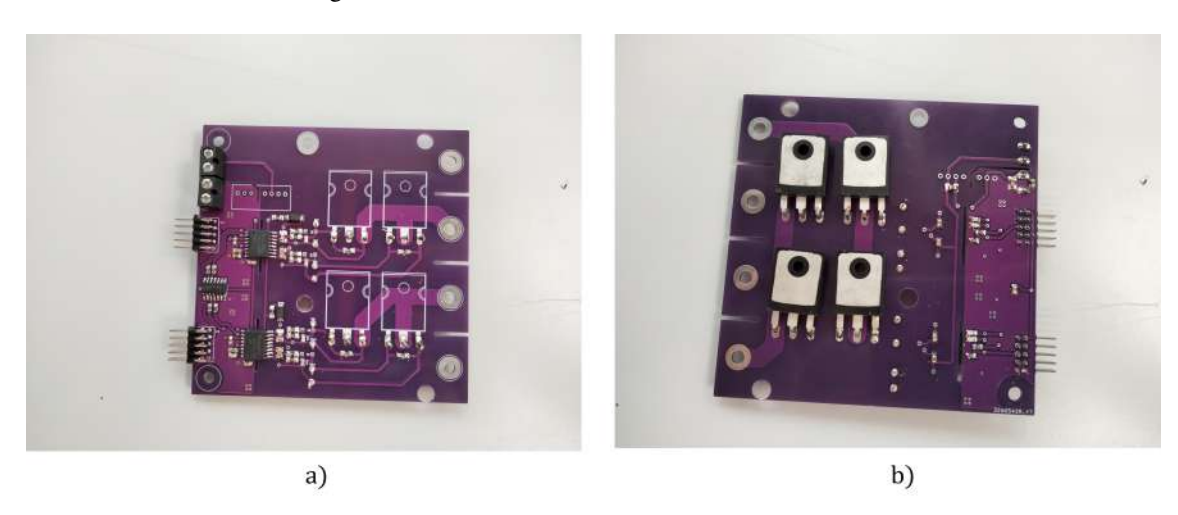

**Figura 3.27** Nuevo montaje de la PCB. a) Vista superior. b) Vista inferior.

Este formato de montaje nos permite hacer un sistema modular, ya que son dispositivos distintos el circuito oscilador y el circuito inductor. Esto nos permite hacer modificaciones en una de las partes sin necesidad

<span id="page-45-0"></span>de cambiar el sistema entero y también, ya que el componente que más fácilmente puede deteriorarse en operación es la bobina inductora, nos permite reemplazarla de manera sencilla. Otra de las ventajas de este modelo es que nos permite modificar la frecuencia de operación y poder añadir y desacoplar condensadores para encontrar la resonancia para mejorar la eficiencia.

En primer lugar se han realizado pruebas a la placa del circuito oscilador sin acoplar el circuito tanque resonante. Se han alimentado las secciones de lógica y, con la ayuda de un osciloscopio, se ha comprobado que todas las señales son correctas. Una vez comprobada la lógica, se ha alimentado el puente H a 20 V sin carga para comprobar la salida en voltaje del circuito, la cual se muestra en la figura 3.28. Se puede observar que la señal es la esperada, una señal cuadrada. Se puede también observar un pequeño tramo entre flancos en el que la señal se encuentra a 0 V. Esto se debe al tiempo que dejamos a propósito a cero para espaciar la señal de salida del Arduino y así evitar posibles cortocircuitos. Además, podemos observar unos pulsos de gran voltaje en los flancos de subida y bajada. Esto se debe al cambio brusco con una gran pendiente del voltaje en los flancos de la señal cuadrada. Estos picos de voltajes son típicos de este tipo de señal y pueden reducirse con el uso de condensadores si generan algún tipo de problema funcional.

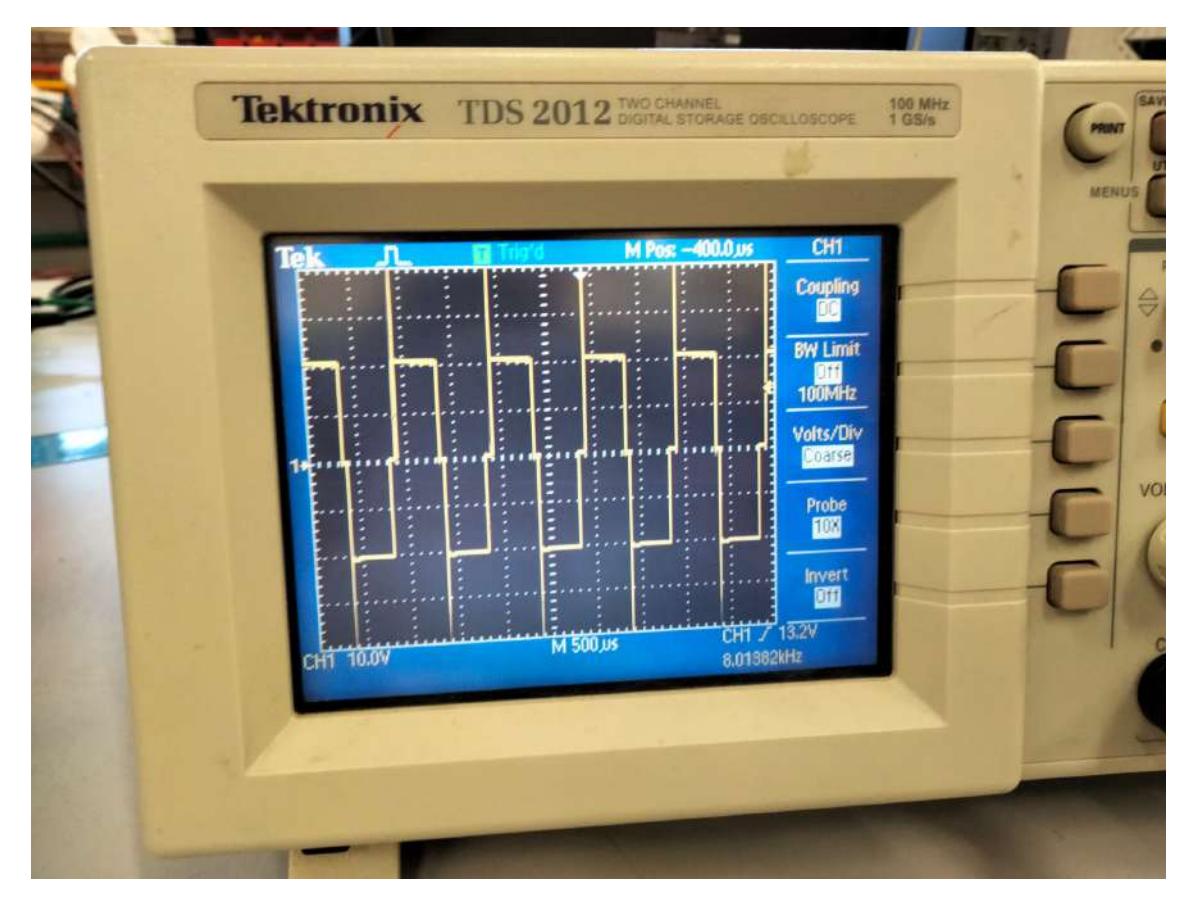

**Figura 3.28** Medida de voltaje a la salida del circuito oscilador.

Para la elección de la frecuencia de operación se ha decidido probar experimentalmente una frecuencia que se adecue a los requisitos de operación. La influencia de la frecuencia tiene una influencia directa en la corriente que atraviesa la bobina inductora y, por tanto, en el campo magnético que esta genera. La Ley de Ohm aplicada este componente es la siguiente,

$$
V = L \cdot \frac{\partial i(t)}{\partial t} + R \cdot i(t)
$$

Donde *V* es el voltaje aplicado entre los bornes de la bobina, *i*(*t*) es la intensidad que la atraviesa en cada momento, *t* es el tiempo y *R* es la resistencia del bobinado. Por simplificación, suponemos que la resistencia de la bobina es despreciable. Si establecemos el estudio en un intervalo de tiempo reducido, podemos obtener la siguiente expresión,

$$
\Delta i = \frac{V}{L} \cdot \Delta t
$$

<span id="page-46-0"></span>Si lo aplicamos a una señal cuadrada y hacemos que el intervalo de tiempo sea igual al ancho del pulso que está en valores positivos o negativos, podemos obtener la relación entre la intensidad y la frecuencia de excitación de la siguiente manera,

$$
\Delta t = \frac{T}{2} = \frac{1}{2 \cdot f}
$$

donde *T* es el período de la señal y *f* la frecuencia. Si despejamos en la expresión anterior, obtenemos lo siguiente,

$$
\Delta i = \frac{V}{2 \cdot L \cdot f}
$$

De esta manera, si imponemos, por ejemplo, un voltaje de 24 V, una inductancia de 750 µ*H* y una frecuencia de 10 kHz, obtendríamos la siguiente amplitud de corriente,

$$
\Delta = \frac{24}{2 \cdot 750 \cdot 10^{-6} \cdot 10 \cdot 10^3} = 1.6A
$$

si cambiásemos la frecuencia a, por ejemplo, 1 kHz, deberíamos obtener una amplitud de 16 A.

Una vez que se ha finalizado satisfactoriamente las pruebas funcionales de la placa con el circuito oscilador, se acopló el circuito tanque resonante LC a la salida de la placa. Este circuito está compuesto por la bobina inductora, una bobina de 750 µ*H* en serie y un condensador de 820 µ*F* en paralelo. Adicionalmente, se ha incorporado un disipador de calor de grandes dimensiones para evitar calentamientos excesivos en los transistores. El circuito final se muestra en la figura 3.29.

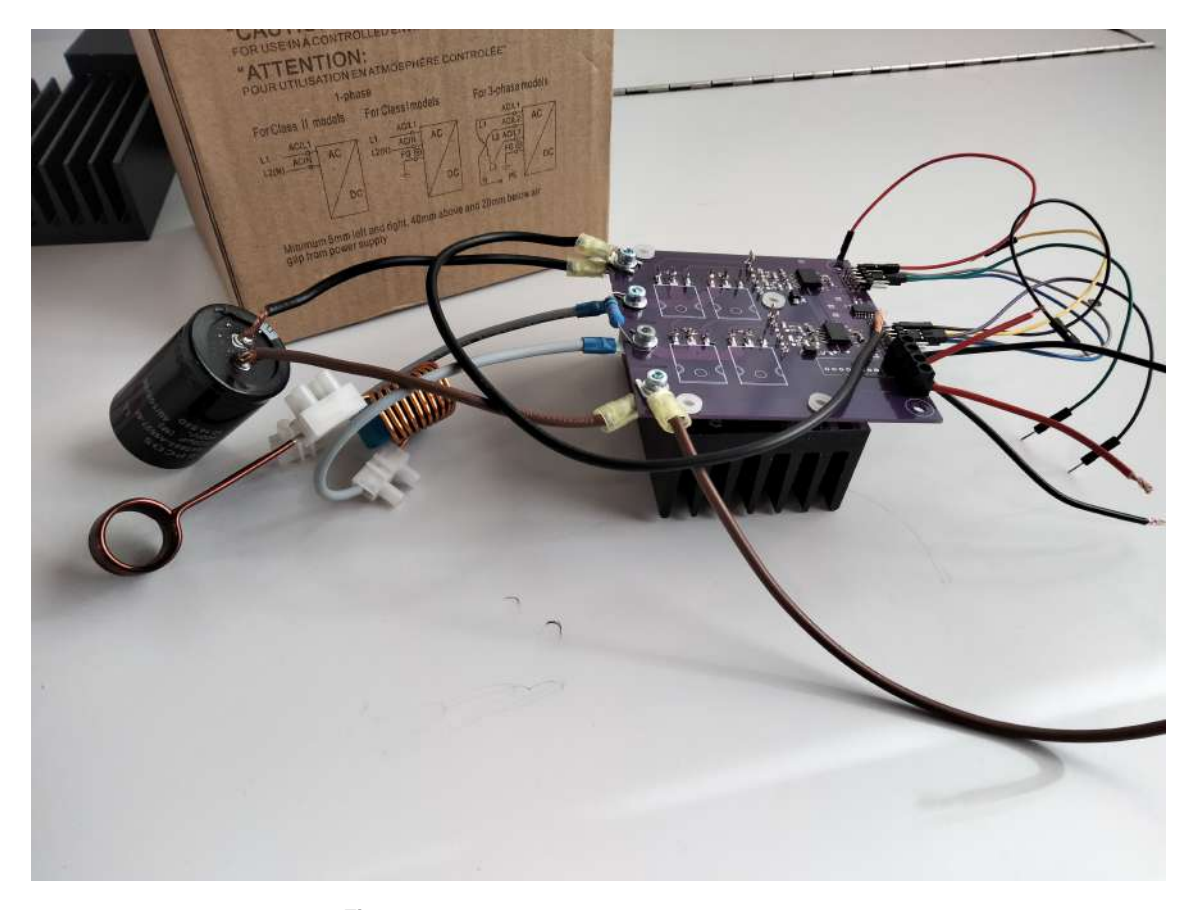

**Figura 3.29** Montaje final del circuito completo.

Se han realizado pruebas de funcionamiento del sistema a 5 y 10 kHz de frecuencia. En la prueba de 1 kHz se comprobó que el sistema pedía una corriente de 1.6 A aproximadamente, lo que concuerda con la teoría. Sin embargo, con tan poca corriente, se comprobó que la inducción generada por la bobina era prácticamente nula, por lo que no era útil para la finalidad del sistema. Por tanto, cambiamos la frecuencia a 5 kHz, con lo que obtuvimos una inducción satisfactoria ya que se introdujo un elemento metálico en el seno de la espira y se comprobó que, efectivamente, el elemento aumentaba su temperatura de forma apreciable. Sin embargo, durante la realización de estas pruebas comenzamos a tener problemas con sobreoscilaciones de corriente cuando el elemento alcanzaba ciertas temperaturas, lo que provocaba que saltaran las protecciones de la fuente de alimentación. Se ha propuesto incorporar una serie de condensadores en los bornes de cada una de las ramas del puente-H para reducir estas sobreoscilaciones y obtener un sistema más estable y robusto.

### <span id="page-48-0"></span>**4 Diseño del control de temperatura**

E<sup>1</sup> control de la temperatura de la pieza en hornos de inducción se suele realizar por dos métodos<br>La dependiendo del dispositivo que se use para la medición de la temperatura: termómetros con contacto o dependiendo del dispositivo que se use para la medición de la temperatura: termómetros con contacto o termómetros sin contacto. La elección del sensor será la tarea fundamental de este capítulo, en el que también se discutirá el método de control que se implementará.

#### **4.1 Elección del sensor**

Como se ha comentado anteriormente, existen dos métodos posibles para la medición de temperatura, usando termómetros con contacto o termómetros sin contacto.

#### **4.1.1 Termómetros con contacto**

Estos termómetros se basan en la variación de alguna propiedad del material que están hechos que nos proporciona indirectamente el valor de la temperatura. En la industria, son de uso generalizado los**termopares**, cuyo funcionamiento se basa en la diferencia de voltaje producido por la variación de temperatura en dos varillas enrolladas de materiales metálicos distintos. La aplicación de estos dispositivos es muy general y se suelen usar en gran cantidad de procesos en la industria. Sin embargo, su uso en hornos de inducción como el que estamos diseñando puede verse dificultada por interferencias que pueden inducirse por la propia inducción electromagnética en las varillas del termopar, al ser estas metálicas. Ya que la temperatura se obtiene por el voltaje producido por la variación de temperatura, la propia inducción puede producir un voltaje directamente, lo que falsearía las medidas mientras la bobina estuviese alimentada [\[7\]](#page-66-0). La mayor ventaja de estos sensores es su precio, muy económico, y su versatilidad.

Otro tipo de termómetro con contacto que se suele usar en aplicaciones industriales son las sondas **RTD** (*Resistance Temperature Detector*). Este tipo de sondas son muy precisas y suelen dar un buen rendimientos en ambientes con fuerte inducción electromagnética [\[8\]](#page-66-0). Un ejemplo de RTD son las sondas Pt100, compuestas de un fino alambre de platino que suelen estar encapsuladas por un material cerámico. El principio de funcionamiento de los RTD es la variación de la resistencia de un material con la temperatura. En el caso de las Pt100, están calibradas para dar un valor de 100 Ω a 0 ºC [\[9\]](#page-66-0). Al medir la resistencia entre sus terminales y ayudándonos de su hoja de calibración podemos obtener el valor de temperatura. La mayor desventaja de estas sondas es su fragilidad. Al igual que los termopares, su precio también suele ser muy económico. Particularmente, los RTC más comunes son las resistencias **NTC** (*Negative Temperature Coefficient*) o **PTC** (*Positive Temperature Coefficient*). Estas resistencias varían su valor resistivo aumentando (PTC) o disminuyéndolo (NTC) según aumenta la temperatura de esta.

#### **4.1.2 Termómetros sin contacto**

Los termómetros sin contacto, o también llamados pirómetros, se basan en la medición de radiación emitida por un cuerpo caliente haciendo uso de la Ley de Planck. Generalmente se usa un láser para medir la radiación infrarroja que emite el cuerpo caliente midiéndola con una lente. Esta lente debe ser elegida cuidadosamente ya que la diferencia de emisividad entre cuerpos a distintas temperaturas puede proporcionar medidas erróneas con estos sensores [\[8\]](#page-66-0). La gran ventaja de estos sensores es que, al no necesitar de un contacto con la pieza a calentar, pueden colocarse lejos de la zona de influencia de la inducción, evitando así que esta influya de alguna manera en la medición. Sin embargo, la mayor desventaja es su elevado precio.

#### <span id="page-49-0"></span>**4.1.3 Sensores estudiados**

Para la selección del sensor se han valorado las siguientes tres opciones.

#### **Sonda Pt100**

En primer lugar, se ha estudiado el uso de una sonda Pt100 ya que es la que varios proveedores recomiendan para ambientes electromagnéticos. Además, presentan un amplio rango de temperaturas y un tamaño reducido (Figura 4.1), lo que es ideal para la aplicación que buscamos. En particular, se ha estudiado el uso de la sonda NB-PTCO-186 del fabricante TE-Connectivity. Esta sonda cumple con la norma DIN EN 60751 para la fabricación de sondas de platino. Tiene un rango de temperaturas de hasta +600ºC, lo cual la hace apta para nuestra aplicación.

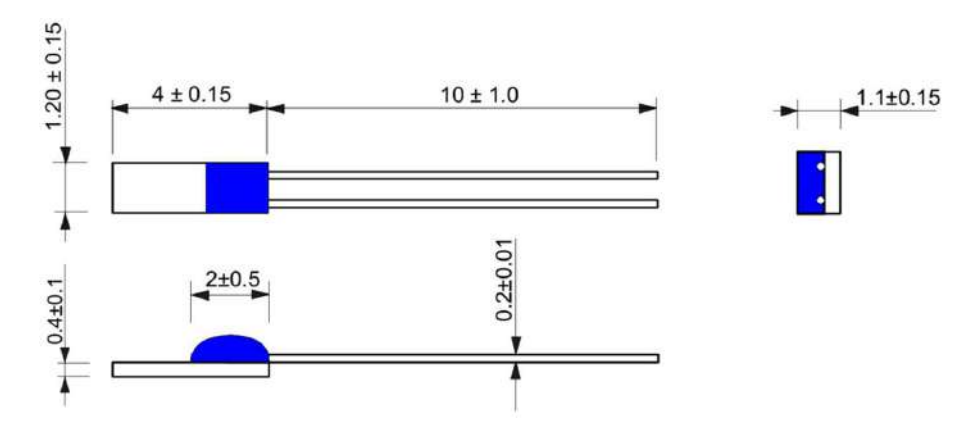

**Figura 4.1** Dimensiones de la sonda Pt100 aportadas por el fabricante. Dimensiones en mm.

El fabricante aporta un gráfico para la calibración de la sonda (Figura 4.2). En este caso, presenta una variación lineal positiva con la temperatura, lo que hace que su implementación con el Arduino sea muy sencilla.

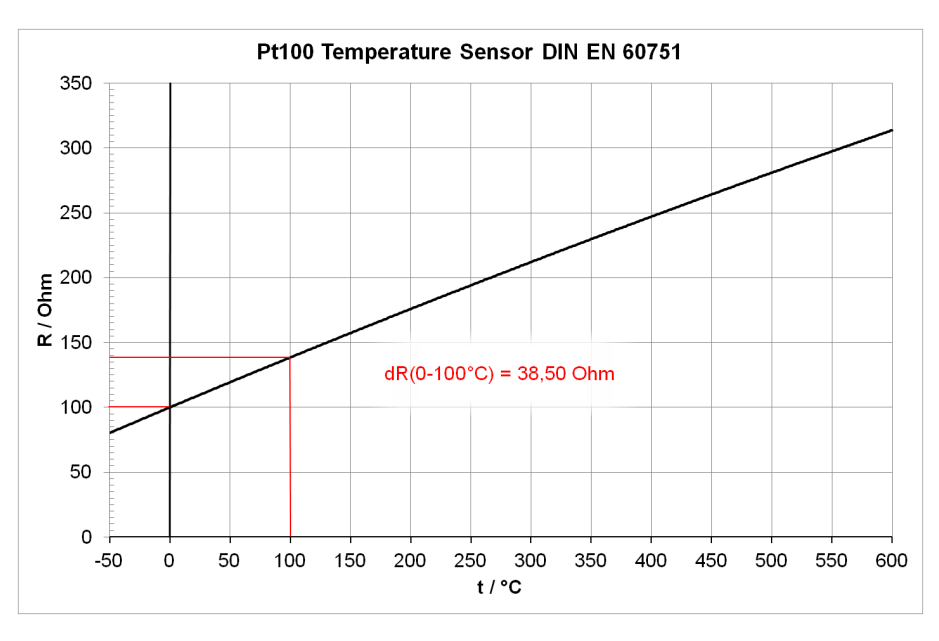

**Figura 4.2** Gráfica de calibración de la sonda Pt100 aportadas por el fabricante.

#### **Resistencia NTC**

Se ha estudiado también el uso de una resistencia NTC comercial del fabricante TDK, modelo B57650H0824A001. Esta sonda presenta una cabeza cilíndrica de 1.8 mm de diámetro y está encapsulada con una capa de alúmina (Figura [4.3\)](#page-50-0). Adicionalmente, el cable cercano a la zona de medida viene encapsulado por una capa vítrea, lo que proporciona una ventaja en ambientes electromagnéticos y con temperaturas de operación elevadas.

<span id="page-50-0"></span>El fabricante proporciona una tabla de calibración con la correlación entre temperatura y resistencia. Con esto, se pueden aplicar varios métodos de interpolación para obtener una relación unívoca entre resistencia y temperatura que nos será útil a la hora de implementar el control de temperatura. Para esto, se ha decidido estudiar los dos métodos más comunes:

• **Modelo Steinhart–Hart**: este modelo requiere de tres puntos de calibración con el que se obtienen tres parámetros (A, B y C) que responden a la siguiente ecuación,

$$
\frac{1}{T} = A + B \cdot log(R) + C \cdot (log(R))^3
$$

donde *T* es la temperatura en Kelvin y *R* es la resistencia de la NTC en Ohmios. Este modelo proporciona una interpolación más precisa pero es más costoso computacionalmente.

• **Modelo** β: Este modelo sólo requiere de un punto de calibración, desde el cual se obtiene el resto de puntos según el parámetro estadístico β obtenido del resto de puntos de calibración. La relación es la siguiente,

$$
\frac{1}{T} = \frac{log(R/R_{ref})}{\beta} + \frac{1}{T_{ref}}
$$

Este método es menos costoso computacionalmente pero da unos resultados menos precisos.

Según los datos que aporta el fabricante, se han obtenido los parámetros de ambos métodos [\[10\]](#page-66-0), con lo que podemos construir las gráficas de calibración de la sonda por los distintos métodos previamente nombrados (Figura [4.4\)](#page-51-0). Para implementar la NTC en el circuito controlado por Arduino, es necesario conectarla a través de un divisor de tensión, de manera que podamos medir el voltaje que cae en la sonda y, usando la *Ley de Ohm*, podremos obtener la resistencia de esta. Una vez obtenida la resistencia, usando la gráfica de calibración podremos saber la temperatura que está midiendo el sensor. Se han realizado los cálculos en tensión suponiendo que se utiliza una resistencia de 1 *k*Ω (Figura [4.5\)](#page-51-0).

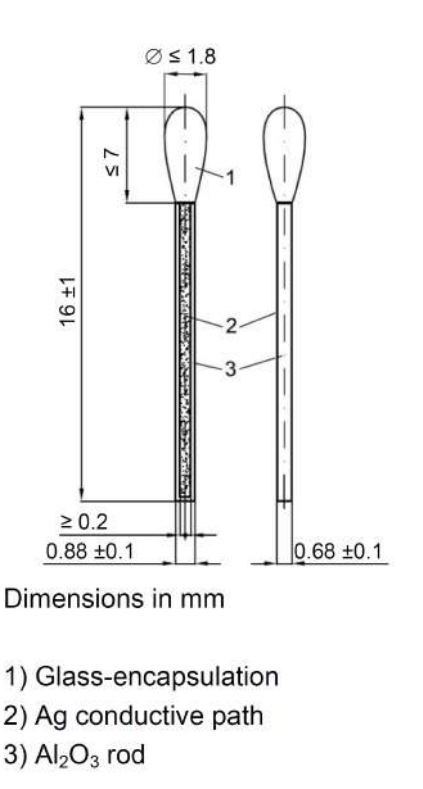

**Figura 4.3** Dimensiones de la sonda NTC aportadas por el fabricante.

<span id="page-51-0"></span>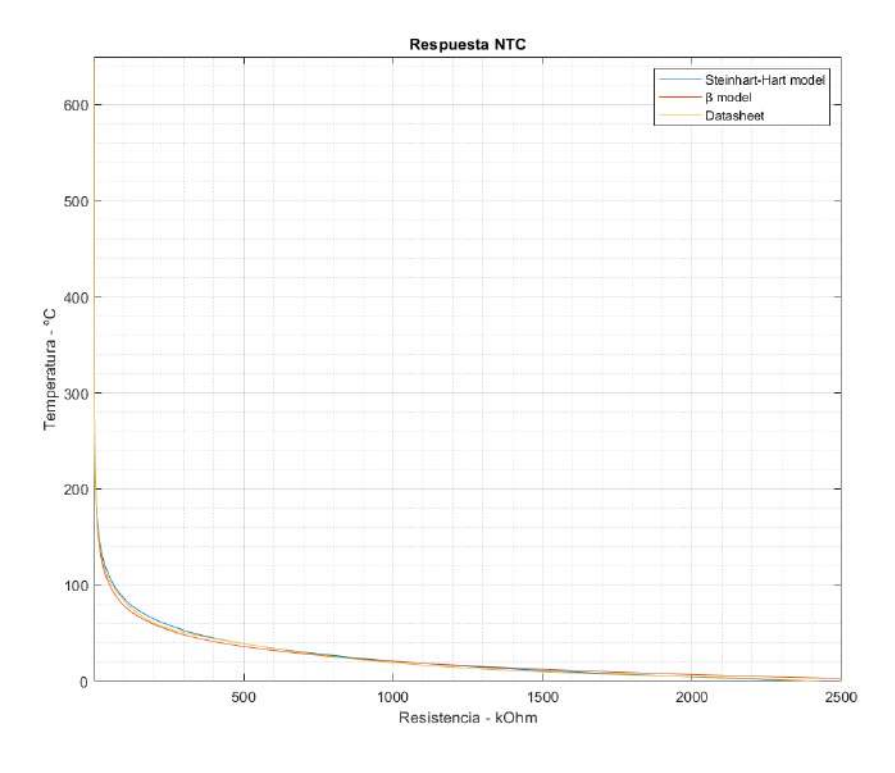

**Figura 4.4** Gráfica de calibración de la sonda NTC para resistencia.

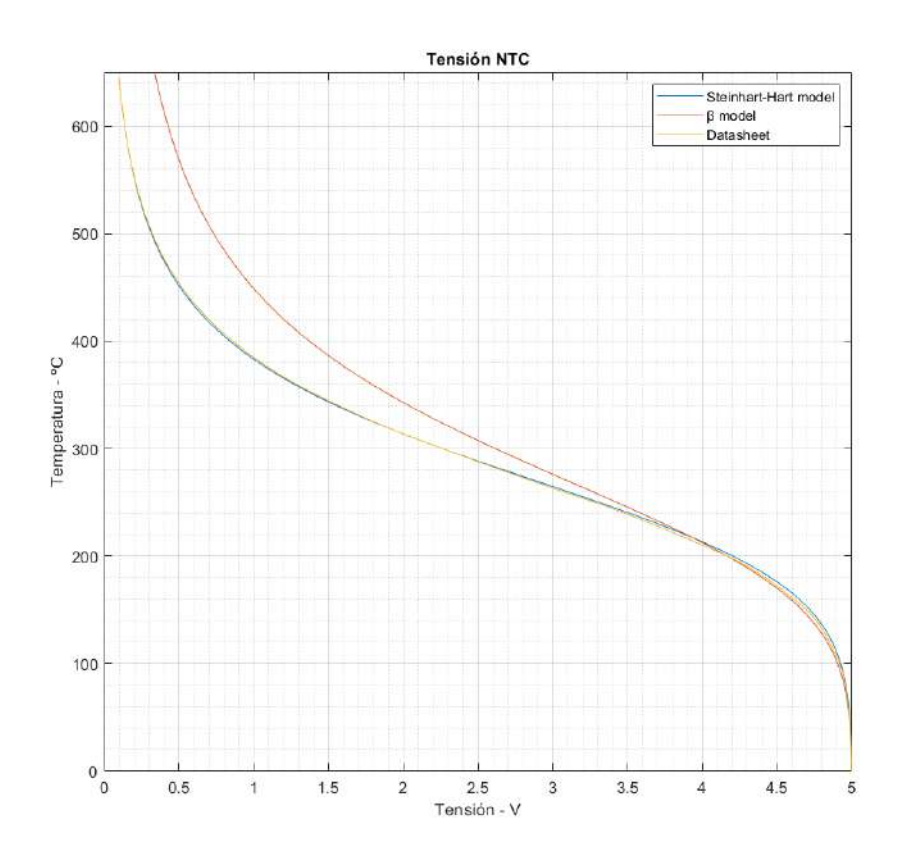

**Figura 4.5** Gráfica de calibración de la sonda NTC para voltaje.

#### <span id="page-52-0"></span>**Pirómetro láser**

Finalmente, se ha estudiado la implementación de un pirómetro láser para reducir los tiempos de montaje de los ensayos, ya que no sería necesaria la manipulación del sensor para cada ensayo. Para esto se ha contactado con varios fabricantes y proveedores, los que finalmente nos han recomendado el modelo PM2.2-CF-MT-CB del fabricante CALEX Electronics Ltd. como el que mejor se adapta a nuestras necesidades. Se trata de un pirómetro de infrarrojos con un rango de temperaturas de 250°C a 1000°C y una corriente de salida de 4 a 20 mA, lo que lo hace ideal para un control por Arduino. Adicionalmente, existe la posibilidad de acoplar una pantalla desde la que se puede tener una visión rápida de la temperatura registrada en todo momento y más utilidades adicionales.

El elemento más delicado de los pirómetros por infrarrojos es la lente. En este caso, ya que necesitamos que se registre la temperatura de un punto entre las bobinas de cobre del inductor, es necesario una lente convergente con un FOV (*Field Of View*) muy reducido. En este caso, el fabricante nos da a elegir entre una gran variedad de lentes, entre las que elegimos la -CF ya que es la única convergente que oferta (Figura 4.6).

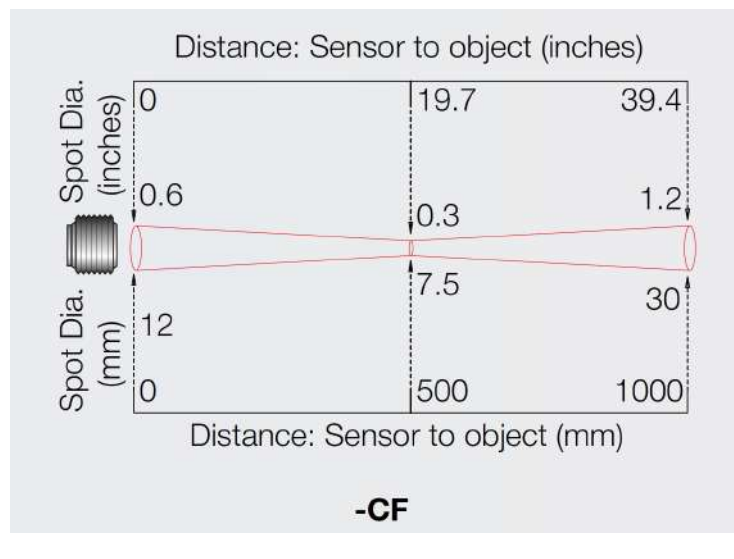

**Figura 4.6** FOV de la lente -CF aportado por el cliente.

Aparte de este modelo, se han estudiado otros modelos de pirómetros pero la mayoría fallaban en el FOV de la lente. Es importante que este sea lo más reducido posible ya que, si existen varias superficies a distintas temperaturas en el campo de visión del sensor, este registrará una medida distinta a la que queremos medir.

#### **4.1.4 Selección final**

Habiendo estudiado los tres sensores comentados anteriormente, se ha decidido seleccionar la sonda Pt100 como el sensor principal para las pruebas. Esta decisión es debido a la facilidad de implementación de este sensor en nuestro circuito. Su tamaño es muy reducido y la evolución de la resistencia con la temperatura es lineal, lo que hace que el código para su calibración sea más sencillo que los métodos de interpolación de la resistencia NTC. Otro factor que ha influido en esta operación, tal vez el que más, es el precio. El precio de la sonda Pt100 es de 2.17 € y el de la NTC es de 4.62 €. Estos precios hacen que si los comparamos con el precio del pirómetro de infrarrojos, 475 €, la opción de los termómetros de contacto sea más atractiva desde el punto de vista económico.

#### **4.2 Control por Arduino**

Para realizar el control de la temperatura de la pieza, una vez hemos elegido el sensor, es necesario utilizar un microcontrolador que compare la temperatura que registra el sensor con la que queremos obtener. Para esto usaremos un Arduino Uno que hemos implementado previamente en el diseño del circuito con esta finalidad. Ya que buscamos mantener una temperatura constante que fijamos previamente, usaremos un ciclo de histéresis para el control. Definiremos una temperatura superior, mayor que la temperatura objetivo, y una inferior, menor que la temperatura objetivo, entre las cuales oscilará la temperatura registrada por el sensor, como se muestra en la figura [4.7.](#page-53-0)

<span id="page-53-0"></span>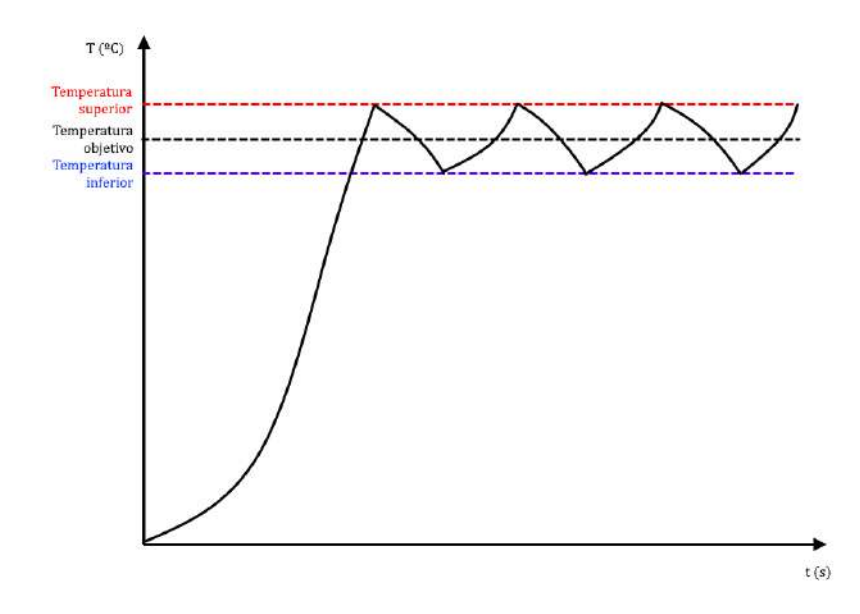

**Figura 4.7** Representación cualitativa del control de temperatura por ciclo de histéresis.

Para esto, se ha escrito el siguiente código (4.1) para el microprocesador de Arduino, ampliando el código [3.1](#page-33-0) ya comentado anteriormente que crea la señal cuadrada que gobierna la apertura o cierre de los transistores del circuito. En este circuito se ha implementado la variación lineal de la resistencia frente a la temperatura proporcionada por el fabricante en la Figura [4.2.](#page-49-0) Se ha definido una temperatura objetivo de 600 ºC y, por tanto, unas temperaturas superior e inferior de 605 y 595 ºC respectivamente. El código genera la señal cuadrada mediante la interrupción PWM\_f como se comentó anteriormente. A esta interrupción se le ha añadido una serie de operaciones lógicas que permite que se pare o se reanude el calentamiento de la pieza según la medida del sensor de temperatura. Usando la variable booleana flag, el sistema calentará la pieza si esta tiene un valor verdadero mientras que dejará de alimentar a los transistores si el valor de flag es falso. El valor de esta variable viene definido por la temperatura, la cual obtenemos en la función principal loop, en la que leemos el valoren tensión del pin 1 y lo guardamos en la variable lectura. Después, este valor se convierte a resistencia usando la relación del divisor de tensión y con esto ya podemos hacer uso del la interpolación para obtener indirectamente la temperatura. Este valor de temperatura se escribe por la pantalla del ordenador al que esté conectado el Arduino para así poder tener un control de la medida.

**Código 4.1** Código de Arduino incluyendo el control de la temperatura con la sonda Pt100..

```
#include <TimerOne.h>
int f=50;
const int T_inf = 595 ;
const int T_sup = 605 ;
int lectura = 1;
int T = 1;
float R = 1;
float V NTC:
bool flag = true;
void setup(void){
 pinMode(9, OUTPUT);
 pinMode(10, OUTPUT);
 Timer1.initialize(500); // 10 kHz
```

```
Timer1.attachInterrupt(PWM_f); // llama a la funcion PWM_f
 Serial.begin(9600);
}
volatile bool state=false;
void PWM_f(void){
 state=!state;
 if(T>T_sum){
   flag=false;
 }
 if(T < T_inf){
   flag=true;
 }
 if(flag==true){
   digitalWrite(9,!state);
   digitalWrite(10,state);
 }
 else{
   digitalWrite(10, LOW);
   digitalWrite(9, LOW);
 }
}
void loop(void){
 lectura = analogRead(1);V_NTC=0.0049*lectura;
 R = (V_NTC*1000)/(5-V_NTC);T=(R-100)/0.385;
 Serial.println(T);
}
```
Además, también se ha escrito el código 4.2 en el que se implementa el sistema de interpolación Steinhart–Hart en el caso que se prefiera usar la resistencia NTC en un futuro. La única diferencia está en la relación entre resistencia y temperatura.

**Código 4.2** Código de Arduino incluyendo el control de la temperatura con la resistencia NTC..

```
#include <TimerOne.h>
int f=50;
const int T_inf = 595 ;
const int T_sup = 605 ;
int lectura = 1;
int T = 1;
float R = 1;
float V_NTC;
bool flag = true;
const double A=0.6047738913*pow(10,-3);
const double B=1.596392297*pow(10,-4);
```

```
const double C=2.229793046*pow(10,-7);
void setup(void){
 pinMode(9, OUTPUT);
 pinMode(10, OUTPUT);
 Timer1.initialize(50); // 10 kHz
 Timer1.attachInterrupt(PWM_f); // llama a la funcion PWM_f
 Serial.begin(9600);
}
volatile bool state=false;
void PWM_f(void){
 state=!state;
 if(T>T \sup){
   flag=false;
 }
 if(T < T_inf){
   flag=true;
 }
 if(flag==true){
   digitalWrite(9,!state);
   digitalWrite(10,state);
 }
 else{
   digitalWrite(10, LOW);
   digitalWrite(9, LOW);
 }
}
void loop(void){
 lectura = analogRead(1);V_NTC=0.0049*lectura;
 R = (V_NTC*1000)/(5-V_NTC);T = pow(A+B*log(R)+C*pow(log(R),3),-1)-273; // S-H modelSerial.println(T);
}
```
En el último prototipo hemos incluido un nuevo tipo de driver que nos permite controlar cada una de las puertas de los transistores de forma independiente. Sin embargo, no nos es necesario utilizar cuatro señales independientes ya que sabemos que en una misma rama, en todo momento debe haber una señal en nivel alto y otra en nivel bajo. Para esto, hemos añadido un dispositivo de puerta lógica que nos proporciona dos salidas a una entrada: la propia señal de entrada y su negado. Usando estas dos señales como entradas al driver podemos controlar cada rama con una sola señal. Adicionalmente, el driver nos permite usar un pin como *enable*, es decir, si el voltaje de este pin está en nivel alto, este dará señal de salida como se le ordene, pero si el pin está en nivel bajo, no dará ninguna salida. Se han utilizado estas propiedades del nuevo circuito para escribir un nuevo código que satisfaga los requerimientos, se muestra en el código 4.3.

**Código 4.3** Código de Arduino para el último prototipo..

```
#include "TimerOne.h"
const int T inf = 595 ;
const int T_sup = 605 ;
int lectura = 1;
int T = 1;
float R;
float V_NTC;
bool enable = HIGH;
void setup(void){
 pinMode(9, OUTPUT);
 pinMode(10, OUTPUT);
 Timer1.initialize(50); // esto hace que la interrupción salte cada periodo en
      microsegundos
 Timer1.attachInterrupt(PWM_f); // llama a la funcion PWM_f
}
volatile bool state=false;
void PWM_f(void){
 state=!state;
 digitalWrite(9,LOW);
 digitalWrite(10,LOW);
 delayMicroseconds(5);
 digitalWrite(9,!state);
 digitalWrite(10,state);
}
void loop(void){
  lectura = analogRead(1);V_NTC=0.0049*lectura;
 R = (V_NTC*1000)/(5-V_NTC);T=(R-100)/0.385;
  Serial.println(T);
 if(T>T_sum){
   enable=LOW;
 }
  else(T<T_inf){
    enable=HIGH;
  }
 digitalWrite(5,enable);
}
```
Se ha realizado pruebas funcionales de calibración de varias sondas NTC y Pt100 con estos códigos y todas han resultado satisfactorias.

### <span id="page-58-0"></span>**5 Conclusiones y opiniones personales**

En el aspecto personal, este proyecto ha significado un reto tanto técnico como de superación personal. Comencé a trabajar en el diseño de este sistema con unos conocimientos muy básicos de electrónica, lo cual supuso un avance más lento de lo esperado al comienzo y una gran cantidad de "golpes contra el muro", lo que ha hecho que el trabajo haya sido arduo. Sin embargo, con el avance del proyecto, pude observar una curva de aprendizaje y empecé a sentir que cada vez comprendía mejor lo que ocurría en el sistema y me sentía más confiado y competente al realizar cambios y mejoras. Con esta metodología conseguí realizar mi primer prototipo funcional, el tercero en esta publicación. Este prototipo fue calificado como "primitivo", un adjetivo que creo que fue muy bien traído ya que describe de forma metafórica el camino por el que surgió. Desde un desconocimiento casi total de la materia, mediante la experimentación y el aprendizaje y sin unos medios técnicos avanzados ni unas habilidades personales adecuadas, conseguí que aquel amasijo de cables y resistencias consiguiese calentar un destornillador. Fue después de este momento cuando sentí que comenzaba a avanzar de una forma más rápida en mi aprendizaje. Con la ayuda de los profesores Abraham Márquez y Francisco Perdigones, del departamento de Ingeniería Electrónica fui capaz de reconstruir mi circuito y plasmarlo en una placa digna de presentar, esta vez con unos medios más adecuados y con unas habilidades, aunque no del todo óptimas, más avanzadas. De esta forma, la electrónica ha pasado de ser algo lejano y difícil de comprender a convertirse una materia en la que me comienzo a sentir cómodo y de la que he descubierto una pequeña parcela de un mundo fascinante.

Considero que la realización de este proyecto ha sido un gran ejemplo de las competencias globales de la Ingeniería Industrial, y que todo ingeniero industrial debería tener, y un grata muestra de la colaboración entre departamentos de la Escuela Técnica Superior de Ingeniería para la consecución de un proyecto común.

Como resultado del proyecto, se obtiene un sistema de calentamiento de piezas metálicas por inducción adaptable a los ensayos para el que fue diseñado. Sin embargo, a la fecha de redacción de este documento, aún son necesarias una serie de mejoras para que el sistema sea completamente operativo, aunque se ha demostrado su gran potencial con varias pruebas funcionales satisfactorias. Además de los resultados tangibles, se consigue una colaboración interdepartamental que abre la puerta a futuros proyectos de amplio espectro y carácter ambicioso y, en el ámbito personal, he obtenido un amplio conocimiento en la materia de la electrónica y unas relaciones personales excelentes con todos las personas que me han ayudado de forma completamente desinteresada, a las que estoy enormemente agradecido.

# **Índice de Figuras**

<span id="page-60-0"></span>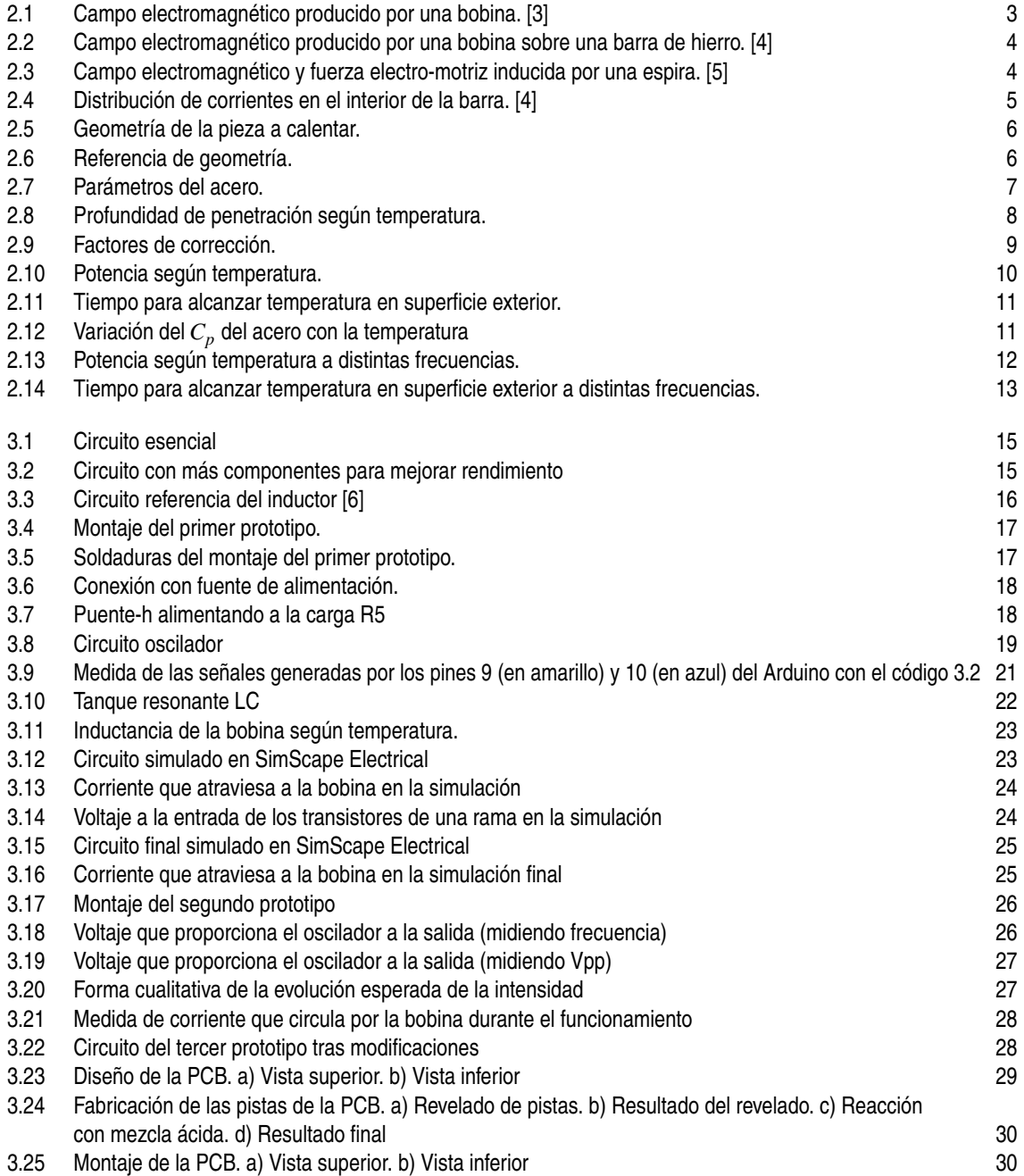

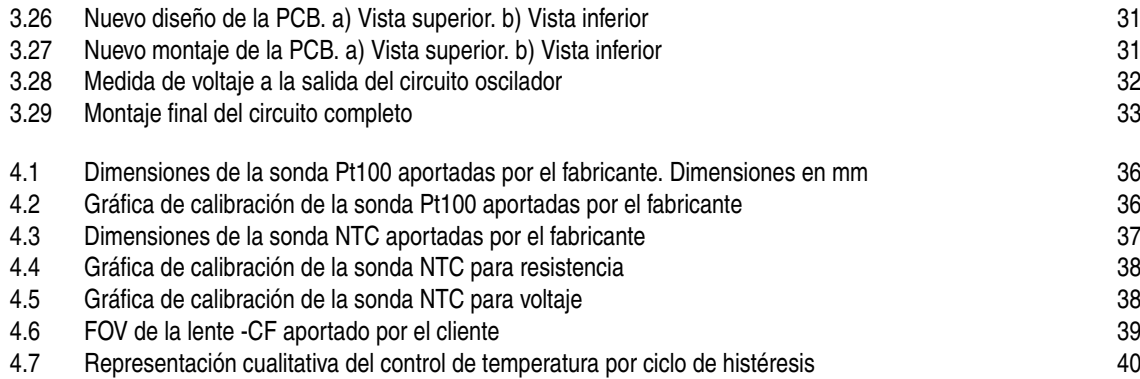

## **Índice de Tablas**

<span id="page-62-0"></span>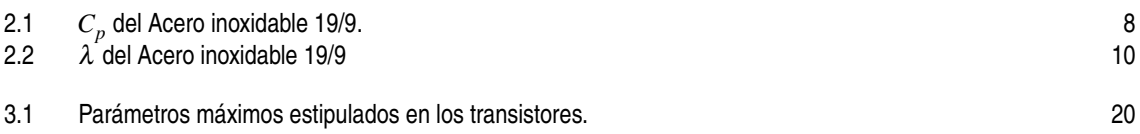

# **Índice de Códigos**

<span id="page-64-0"></span>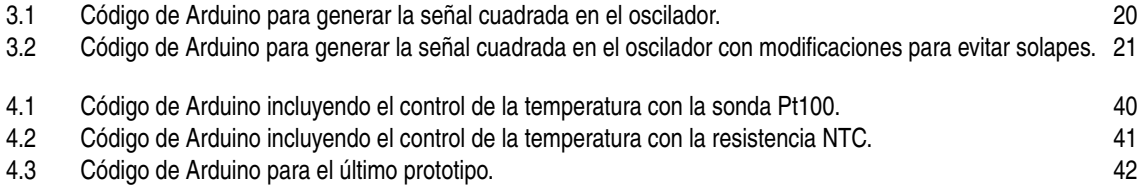

### **Bibliografía**

- <span id="page-66-0"></span>[1] Julio Astigarraga Urquiza, José Luis Aguirre Ormaza. *Hornos industriales de inducción. Teoría, cálculo y aplicaciones.* 1995, McGraw-Hill.
- [2] S. Zinn, S. L. Semiatin. *Elements of Induction Heating. Design, Control, and Applications.* 1988, Electric Power Research Institute, Inc.
- [3] D. Halliday, R. Resnick. *Physics.* 1966, Wiley, New York.
- [4] C. A. Tudbury. *Basics of Induction Heating, Vol 1.* 1960, John F. Rider, Inc., New York.
- [5] Fátima Masot Conde. *Apuntes de la asignatura Física II.* 2010, Dpto. Física Aplicada III, Universidad de Sevilla.
- [6] DIY experiments. https://www.facebook.com/DIY.Experiments.YouTube
- [7] A. Smalcerz, R. Przylucki. *Impact of Electromagnetic Field upon Temperature Measurement of Induction Heated Charges.* 2013, International Journal of Thermophysics, volume 34, pages 667–679.
- [8] https://www.omega.com/en-us/resources/temperature-measurement-in-electromagnetic-environments
- [9] https://es.omega.com/prodinfo/pt100.html
- [10] https://www.thinksrs.com/downloads/programs/therm %20calc/ntccalibrator/ntccalculator.html